Proyecto Fin de Máster Ingeniería Aeronáutica

### Estudio computacional de actuadores DBD sobre placa plana y perfil aerodinámico

Autor: Miguel Ángel Domínguez Jiménez Tutor: Jose María López-Herrera Sánchez

> **Dpto. Ingeniería Aerospacial y Mecánica de Fluidos Escuela Técnica Superior de Ingeniería Universidad de Sevilla**

> > Sevilla, 2022

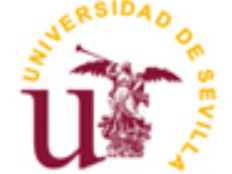

Proyecto Fin de Máster Ingeniería Aeronáutica

### **Estudio computacional de actuadores DBD sobre placa plana y perfil aerodinámico**

Autor: Miguel Ángel Domínguez Jiménez

Tutor: Jose María López-Herrera Sánchez Catedrático

Dpto. Ingeniería Aerospacial y Mecánica de Fluidos Escuela Técnica Superior de Ingeniería Universidad de Sevilla Sevilla, 2022

iii

Proyecto Fin de Carrera: Estudio computacional de actuadores DBD sobre placa plana y perfil aerodinámico

Autor: Miguel Ángel Domínguez Jiménez

Tutor: Jose María López-Herrera Sánchez

El tribunal nombrado para juzgar el Proyecto arriba indicado, compuesto por los siguientes miembros:

Presidente:

Vocales:

Secretario:

Acuerdan otorgarle la calificación de:

Sevilla, 2021

El Secretario del Tribunal

*A mi familia A mis amigos A mis profesores*

Quiero expresar mi profundo agradecimiento a todos aquellos que me han ayudado a completar mi trabajo de fin de Master en Ingeniería Aeronáutica en la Universidad de Sevilla.

En primer lugar, mi familia, por su apoyo incondicional durante todos estos años. Estoy enormemente agradecido por el amor y el soporte que me han brindado a lo largo de mi carrera académica.

A mis amigos, quiero darles las gracias por su comprensión y por estar a mi lado durante los momentos difíciles. Sus consejos y ánimos me han ayudado a superar los obstáculos y a lograr mis metas.

Finalmente, quiero agradecer sinceramente a mis profesores, que me han guiado durante todo este proceso de aprendizaje. Sus enseñanzas y consejos han sido fundamentales para poder completar mi trabajo de fin de Master. Ha sido un placer contar con su sabiduría y apoyo.

Una vez más, ¡gracias a todos!

*Miguel Ángel Domínguez Jiménez Sevilla, 2022*

Los actuadores de plasma, especialmente los Dispositivos de Descarga con Barrera Dieléctrica (DBD), son una tecnología para el control del flujo que está en ferviente desarrollo durante la última década. Esto se debe a su sencillez, ligereza y a la posibilidad de implementar estrategias de control activo de la corriente.

Se prevee que los actuadores de plasma DBD tengan un gran impacto en la aeronáutica, ya que son capaces de lograr un control preciso de la dirección del flujo de aire y de ofrecer una gran variedad de aplicaciones prácticas, como el control activo de la carga aerodinámica, la mejora del consumo de combustible, la reducción del ruido de motor y la generación de empuje adicional. Esto se debe, principalmente, a su capacidad de respuesta rápida y precisa ante las variaciones en el flujo de aire. Esta tecnología se ha aplicado con éxito en algunos prototipos de aviones, y se espera que se aplique a gran escala en la industria aeronáutica en los próximos años.

Para estudiar el comportamiento del plasma, existen diversas metodologías computacionales, sin embargo, la mayoría presentan modelos físicos complejos que requieren recursos computacionales elevados y tiempo de cálculo. A lo largo de este proyecto, se ha desarrollado un modelo numérico sencillo, basado en el modelo ingenieril de Suzen-Huang, que se puede ejecutar desde un ordenador personal usando el software computacional Basilisk. Este código permite caracterizar el comportamiento de un actuador de plasma DBD ante diversas geometrías, configuraciones y condiciones contorno, en función de parámetros tanto fluidos como eléctricos.

Plasma actuators, especially Dielectric Barrier Discharge (DBD) devices, are a flow control technology that has been under intense development during the last decade. This is due to its simplicity, lightness and the possibility of implementing active flow control strategies.

It is envisaged that DBD plasma actuators will have a great impact in aeronautics, since they are able to achieve precise control of the air flow direction and offer a wide range of practical applications, such as active load control, fuel consumption improvement, noise reduction of the engine and additional thrust generation. This is mainly due to their fast and precise response to changes in the air flow. This technology has been successfully applied in some aircraft prototypes, and it is expected to be applied on a large scale in the aeronautical industry in the coming years.

To study the plasma behavior, there are several computational methodologies available, however, most of them present complex physical models that require high computational resources and calculation time. Throughout this project, a simple numerical model, based on the Suzen-Huang engineering model, has been developed that can be run from a personal computer using the Basilisk computational software. This code allows to characterize the behavior of a DBD plasma actuator under different geometries, configurations and boundary conditions, depending on both fluid and electrical parameters.

## **Índice**

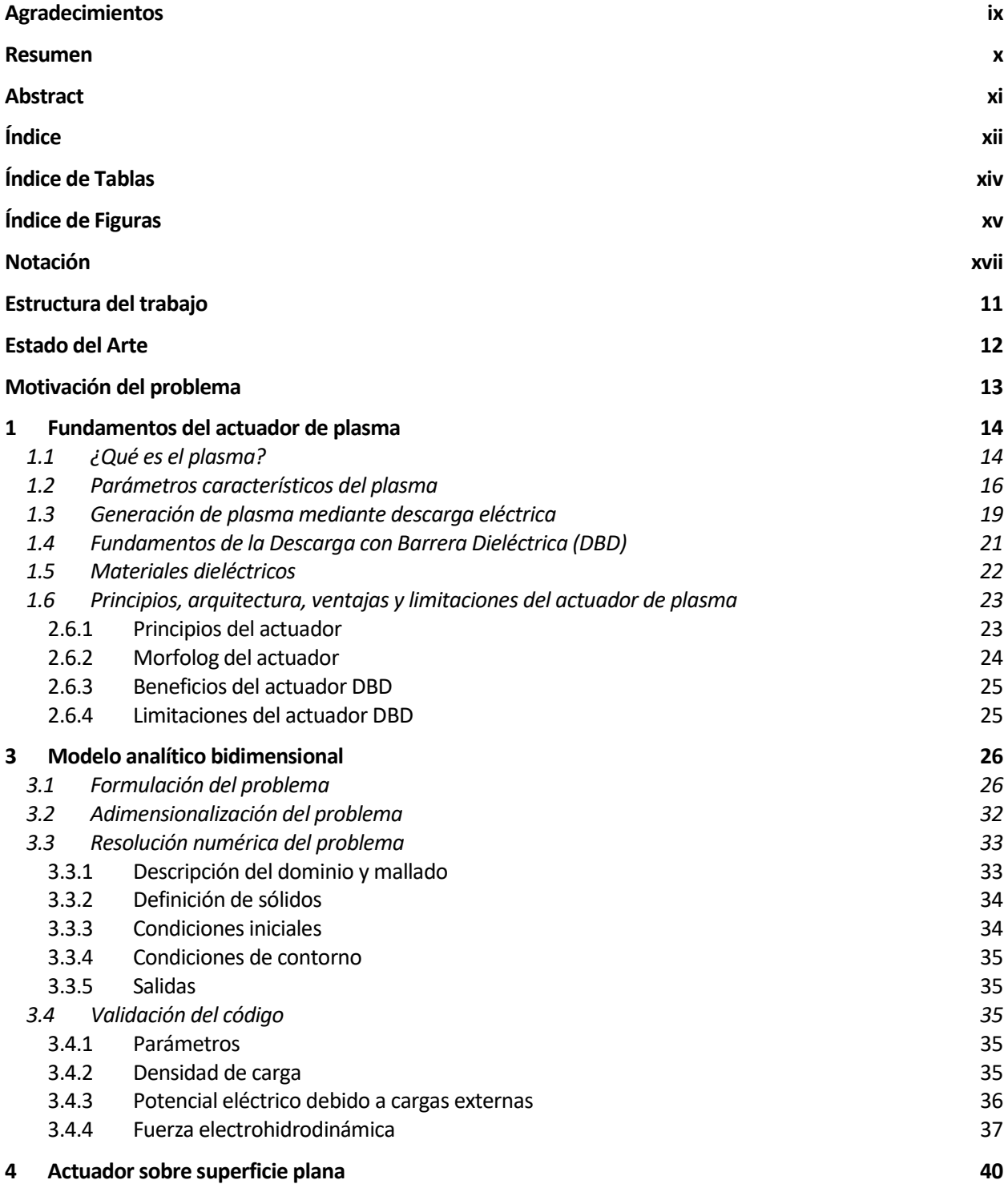

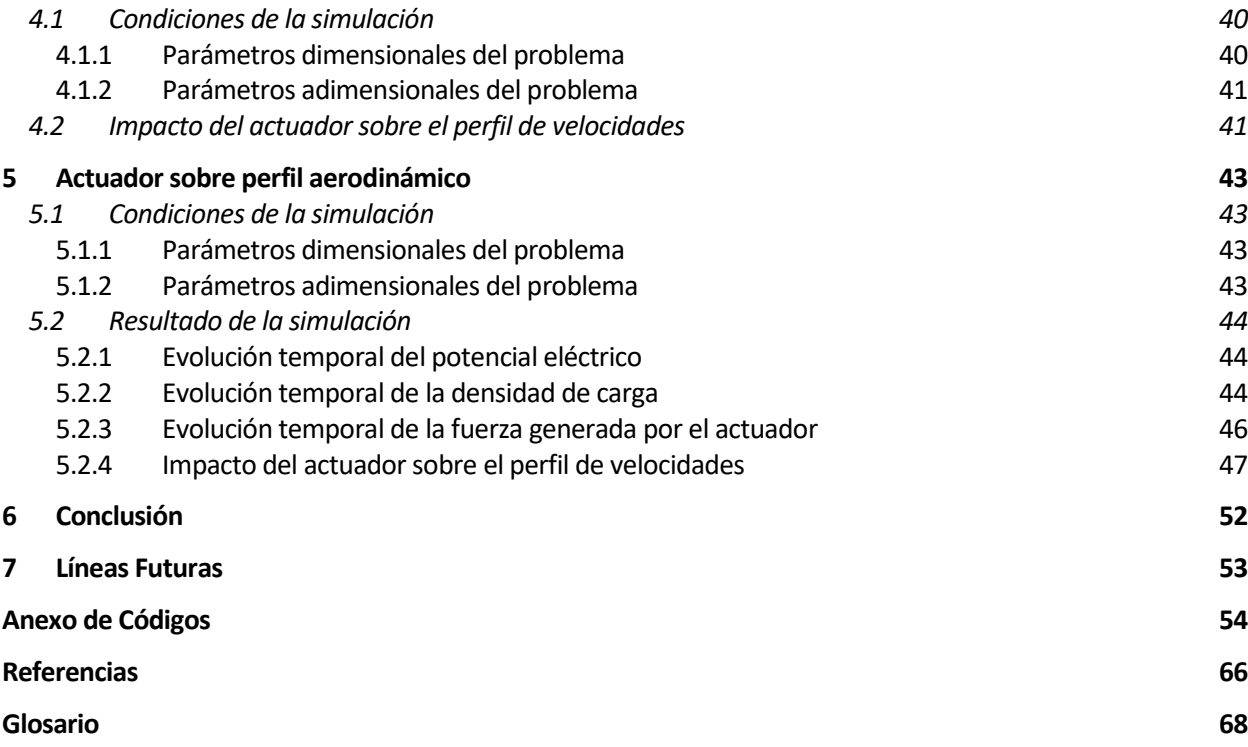

# **ÍNDICE DE TABLAS**

Tabla 1 – Constantes dieléctricas de distintos materiales [12] 23

# **ÍNDICE DE FIGURAS**

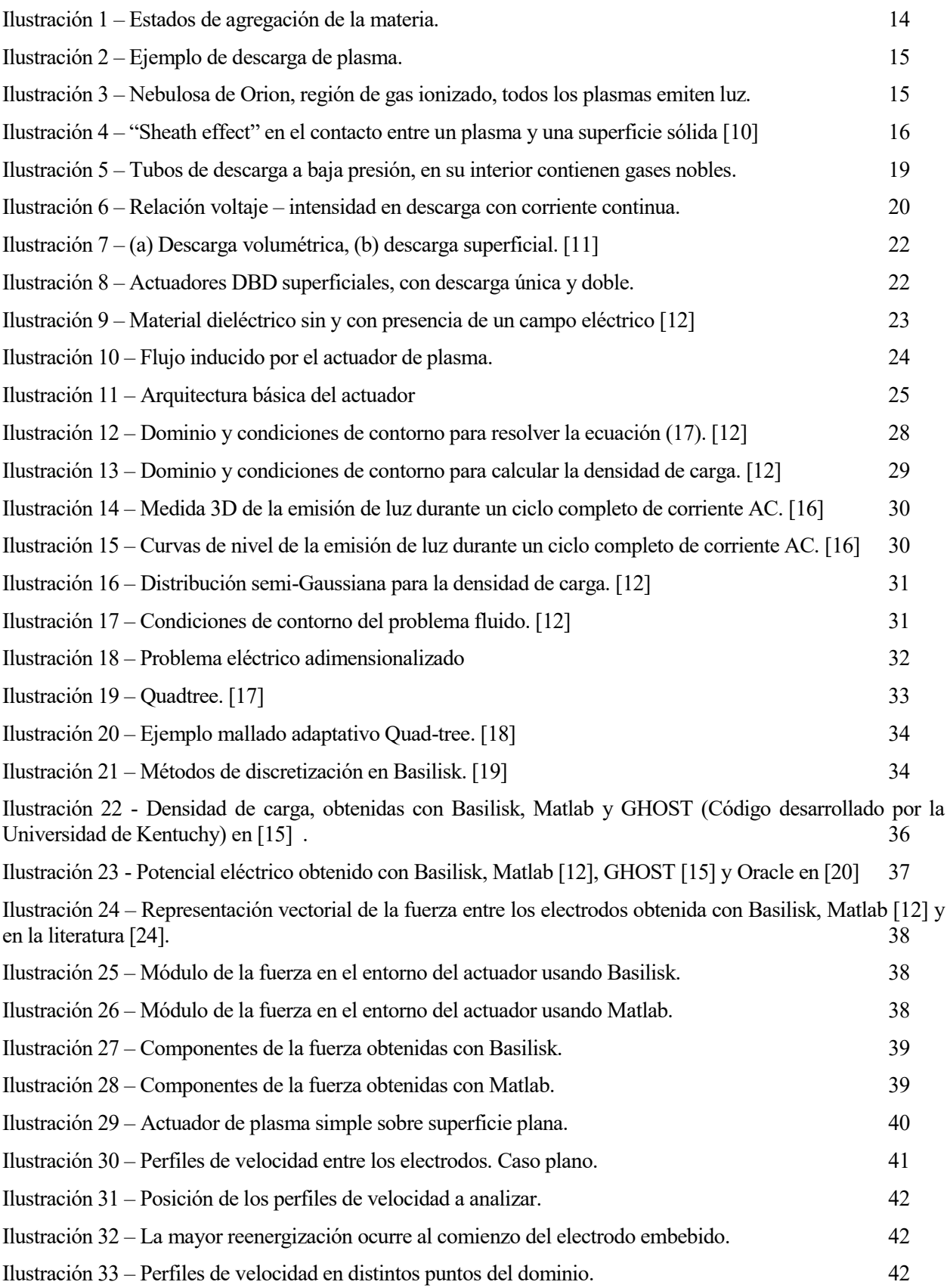

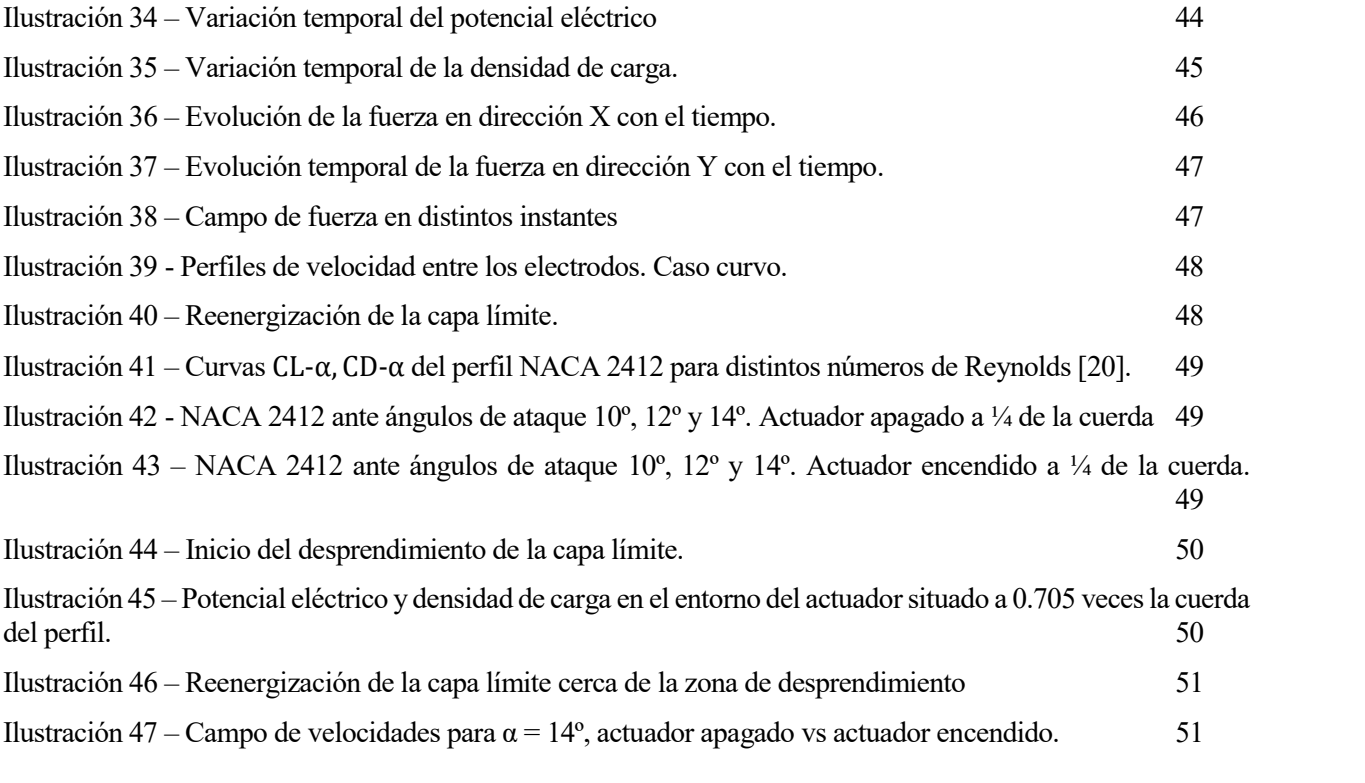

## **NOTACIÓN**

- $n_e$  Densidad de electrones o densidad de carga
- $n_i$  Densidad de iones positivos
- $n_0$  Densidad de plasma
- $T_e$  Temperatura de los electrones o temperatura cinética media
- $T_i$  Temperatura de los iones
- $\lambda_D$  Longitud de Debye
- $\varepsilon_0$  Permitividad del vacío
- Constante de Boltzmann
- Carga del electrón
- $\alpha$  Grado de ionización / Ángulo de ataque
- $v_{e,i}$  Frecuencia de colisiones entre iones y electrones
- $v_{e,n}$  Frecuencia de colisiones entre neutrones y electrones
- $\rho_c$  Densidad de carga volumétrica
- $\rho_{c,\text{max}}$  Densidad de carga volumétrica máxima
	- $\vec{E}$  Campo eléctrico
	- Φ Campo potencial
	- $\varepsilon$  Permitividad del dieléctrico
	- $\varepsilon_r$  Permitividad relativa del medio
	- $\phi$  Potencial debido a campos eléctricos externos
	- $\varphi$  Potencial debido a la densidad de carga en el propio plasma
	- Distribución semi-Gaussiana
	- Variación temporal del voltaje aplicado
	- $\mu$  Parámetro de localización del máximo de la campana Gaussiana / Viscosidad dinámica del fluido
	- $\sigma$  Parámetro de ratio de decrecimiento de la distribución Gaussiana
	- $\rho$  Densidad del fluido
	- $\vec{v}$  Velocidad del fluido
	- $v_x$  Componente x de la velocidad del fluido
	- $v_y$  Componente y de la velocidad del fluido
	- $p$  Presión del fluido
	- $\overrightarrow{F_h}$ ⃗⃗ Fuerza volumétrica de Lorentz
	- $\overrightarrow{F_e}$ ⃗⃗⃗ Fuerza electrohidrodinámica
	- Re Número de Reynolds
	- $D_c$  Fuerza Coulombiana adimensional
	- $\vec{B}$  Campo magnético
	- $\vec{D}$  Campo eléctrico inducido
	- $\vec{H}$  Campo magnético inducido
	- $\overrightarrow{f}$ ⃗ Corriente inducida
	- $\omega$  Frecuencia angular AC
	- $\tau$  Tiempo adimensional
	- Velocidad adimensional en dirección x
	- Velocidad adimensional en dirección z
- $U_{\infty}$  Velocidad del fluido
- Amplitud AC
- $f$  Frecuencia AC
- 
- $L_1$  Longitud electrodo visto<br>  $L_2$  Longitud electrodo embel <sup>2</sup> Longitud electrodo embebido
- 
- $T_1$  Espesor electrodo visto<br>  $T_2$  Espesor electrodo embe  $T_2$  Espesor electrodo embebido<br> $C_L$  Coeficiente de sustentación
- $C_L$  Coeficiente de sustentación<br>  $C_D$  Coeficiente de resistencia
- Coeficiente de resistencia

El documento se divide en las siguientes secciones:

Sección 1: Introducción al plasma y a los actuadores de plasma

Explicación de los fundamentos físicos del problema de estudio, morfología de un actuador de plasma, campos de aplicación y análisis del estado del arte. En este bloque se busca acercar al lector al objeto de estudio del trabajo para que entienda el interés de este tipo de dispositivos en aplicaciones industriales.

Sección 2: Modelo matemático

Desarrollo matemático para representar el funcionamiento del actuador de plasma en una situación real. El modelo debe recoger la interacción entre las ecuaciones de la Mecánica de Fluidos y las ecuaciones que gobiernan el comportamiento del plasma, tratándose de un problema electrohidrodinámico. Las expresiones finales servirán para emular distintos casos prácticos en el posterior estudio numérico.

Sección 3: Estudio numérico

Selección de varios casos de interés para simular el comportamiento del actuador de plasma, y validación con experimentos publicados en la literatura para asegurar que el modelo matemático representa de forma fiel el funcionamiento real de este tipo de actuadores.

■ Sección 4: Resultados

Análisis de los resultados obtenidos tanto en el caso de placa plana como en el caso curvo, los datos obtenidos sirven para comprobar la viabilidad de los actuadores de plasma.

Sección 5: Conclusiones y líneas futuras.

Conclusiones a las que se llegan a lo largo de la investigación y se comparación con los objetivos iniciales propuestos al comienzo del estudio. Posibles lineas de análisis abiertas tras la investigación y vías de ampliación del trabajo llevado a cabo.

## **ESTADO DEL ARTE**

El control de la corriente alrededor de una aeronave permite actuar sobre la resistencia y sustentación producidas para cada régimen del flujo y cada configuración en torno a las distintas partes del vehículo. El objetivo es inducir la configuración óptima del fluido para cada fase de vuelo (despegue, crucero o aterrizaje). El control puede ser pasivo o activo, el primero se caracteriza por no emplear energía externa para modificar las propiedades de la corriente, mientras que el segundo sí. Los actuadores de plasma se clasifican dentro de las estrategias de control activo.

Los primeros actuadores de plasma se basaban en electrodos, en forma de hilos o láminas, dispuestos en la superficie en contacto con el flujo sobre los que se aplicaban corrientes continuas, alternas o una superposición de ambas manteniendo un alto voltaje. Eran capaces de generar viento eléctrico e inducir velocidad en el flujo, además de ser controlados a gran velocidad gracias a su rápida respuesta. Sin embargo, estos dispositivos se toparon con varias barreras como que las descargas con corriente continua resultaban inestables y que presentaban una gran sensibilidad a la humedad del ambiente.

Con el fin de combatir las limitaciones anteriores surgen los actuadores de plasma con barrera dieléctrica, donde los electrodos quedan separados por un material aislante. Estos dispositivos consiguen producir viento eléctrico con la misma configuración y magnitud que los primeros actuadores sin barrera dieléctrica, pero alimentando con corriente alterna en lugar de continua. Además, resultan notablemente menos sensibles a la humedad.

La mayoría de investigaciónes y desarrollos en los últimos años se ha centrado en los actuadores con barrera dieléctrica (Dielectric Barrier Discharge, DBD), y han surgido multitud de configuraciones para distintas aplicaciones. El actuador más básico se constituye como dos láminas conductoras separadas por un aislante, sin embargo, existen propuestas mucho más complejas como actuadores deslizantes que permiten generar viendo eléctrico de dimensión variable a lo largo de una dirección [1], matrices de actuadores simples que prometen actuar sobre la transición laminar – turbulenta del flujo [2], actuadores que sustituyen a los slats y flaps de un ala [3], actuadores alimentados por pulsos que se comportan como generadores de vórtices [4] o actuadores sobre cuerpos romos [5].

La propuesta de valor de estos dispositivos es prometedora, se podría pensar que su función principal en la aeronáutica podría ser generar viento eléctrico que soplase o succionase para mantener el flujo adherido al perfil, si bien, tras númerosos estudios se ha podido comprobar que la velocidad máxima inducida por la mayoría de alternativas ronda a lo sumo los 10 m/s, lo cual imposibilida esta tarea a velocidades transónicas. El interés real de estos dispositivos reside en la capacidad de generar inestabilidades que refuerzen a los vórtices ya existentes en la capa límite y cuyo desarrollo puede actuar sobre el régimen fluido alrededor de la superficie sobre la que se instalen.

Ante la cantidad de propuestas emergentes, se hace necesario un modelo numérico abierto y suficientemente flexible y preciso que permita implementar estas ideas y estudiar, sin necesidad de recurrir a la experimentación para obtener una primera aproximación, el comportamiento del actuador. Si bien existen modelos para simular micro y macroscópicamente la física de la descarga de plasma y modelos para simular el comportamiento de un actuador sencillo, no se cuenta con una herramienta abierta y simple que permita un primer análisis sin necesidad de contar con amplios recursos computacionales.

El plasma aparece de manera natural en muchos fenómenos. Por ejemplo, el aire en el entorno de un relámpago se ioniza localmente y se calienta causando una descarga de plasma. Otro ejemplo sería durante la reentrada de un cuerpo en la atmósfera terrestre, donde el gas en contacto con el sólido llega a altas temperaturas y se ioniza, generando plasma térmico.

En la actualidad existen infinidad de procesos fluidos donde es necesario modificar la dirección de un flujo respecto de su trayectoria inicial. En la mayoría de estos casos se recurre al control mecánico mediante una superficie que lo deflecta o un canal por el que se conduce, siendo ambos problemas ampliamente conocidos. Sin embargo, el control de la corriente no es un problema trivial ya que la configuración del flujo en torno a un cuerpo no es estacionaria, por tanto, la acción que sería deseable bajo ciertas condiciones no tiene por qué serlo bajo otras circunstancias. Los dispositivos de control mecánicos presentan limitaciones como la propia presencia física de un elemento que modifique la dirección de la corriente, la complejidad y el peso de los mecanismos necesarios en algunos dispositivos de control activo, la baja velocidad de actuación y adaptabilidad a circunstancias cambiantes, el aumento de costes y la reducción de la eficiencia debido a pérdidas energéticas en el fluido al toparse con un obstáculo en su camino. Encontrar una alternativa resultaría de gran interés en numerosas aplicaciones industriales, logrando desarollos más eficientes y sostenibles.

Mediante el uso del plasma se puede conseguir la completa desaparición de los dispositivos físicos de control, actuando sobre la corriente a través de fuerzas electromagnéticas. Para conseguirlo se utilizan actuadores de arquitectura simple, respuesta rápida y que carecen de partes móviles. Estos no obstaculizan el movimiento del fluido, reduciendo la resistencia e incrementando la eficiencia del proceso de control, lo que se traduce en ahorro energético, reducción de la contaminación y de los costes.

En 2008, Thomas Corke, un reconocido investigador en el ámbito de los actuadores de plasma, realizó un estudio numérico donde implementaba estos dispositivos sobre un UAV Predator con el fin de controlar el flujo en torno a la aeronave, el resultado fue la disminución del 65% de la resistencia, un 300% de incremento del alcance y pasar de 24 a 36 horas de autonomía.

El potencial de los actuadores de plasma y su aplicación en diversos ámbitos hace que sea una tecnología en ferviente desarrollo, especialmente durante la última década. Existen códigos que permiten simular la física del plasma a nivel macro y microscópico, pero las herramientas para simular el funcionamiento de actuadores de plasma a nivel macroscópico son limitadas.

El objetivo del trabajo es desarrollar un método de simulación que permita, en primera aproximación, obtener resultados ingenieriles para entender del comportamiento del actuador ante distintas condiciones, y hacerlo de una manera sencilla, sin necesidad de grandes recursos computacionales. Así, se prima la obtención de resultados suficientemente bien aproximados y libertad para modificar la herramienta y ajustarla al problema a tratar. Para ello, se elabora un modelo numérico simple que, a diferencia de los códigos tipo "caja negra" convencionales, facilita el entendimiento de los parámetros, ecuaciones y condiciones de contorno utilizadas, permitiendo actuar sobre ellos. Por último, el código debe permitir implementar los actuadores sobre cuerpos sólidos con geometría variable que permitan simular condiciones más realistas que el caso en placa plana.

## **1 FUNDAMENTOS DEL ACTUADOR DE PLASMA**

A continuación, se introducen nociones básicas sobre el plasma y las características que rigen su comportamiento. Una vez tratados los fundamentos del plasma del plasma, se exponen posibles usos del mismo en el control de corriente, la física del problema y las ecuaciones por las que se rige. Por último, se introduce el concepto de actuador de plasma, sus funcionamiento y arquitecturas más comunes.

#### **1.1 ¿Qué es el plasma?**

Langmuir fue el primero en introducir el concepto de plasma para describir gases ionizados mientras investigaba válvulas que permitiesen el paso de corrientes de alta intensidad [6]. Notó que, excepto muy cerca de los electrodos de su dispositivo donde el número de electrones era pequeño, el gas ionizado contenía aproximadamente el mismo número de iones que de electrones dando como resultando una carga espacial muy pequeña y a esa región donde las cargas de iones y electrones estaban balanceadas la llamó plasma.

El plasma es el cuarto estado de agregación de la materia, similar al estado gaseoso, pero total o parcialmente ionizado y con un comportamiento colectivo. Es decir, una porción de las partículas está cargadas eléctricamente y no poseen equilibrio electromagnético contando con la propiedad inherente de ser un buen conductor eléctrico. Además, se caracteriza por tener un comportamiento colectivo, siendo capaz de generar campos electromagnéticos, a los que a su vez puede reaccionar formando estructuras como filamentos, rayos y capas dobles [7].

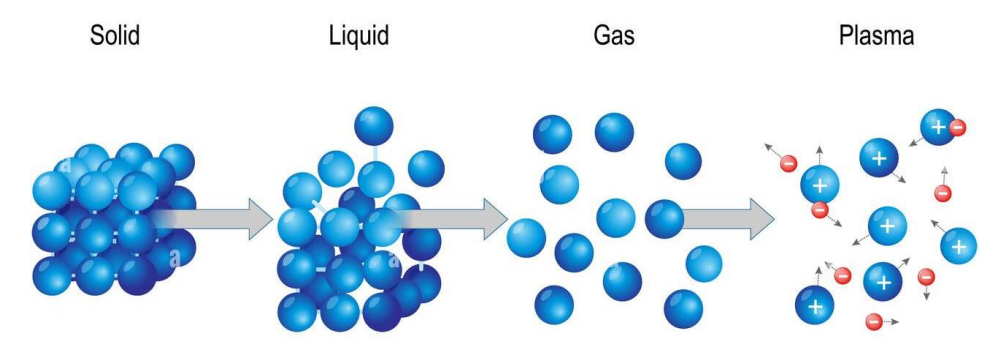

Ilustración 1 – Estados de agregación de la materia.

A escala macroscópica el plasma resulta una agrupación de partículas cuasi-neutral ya que, en conjunto, la concentración de cargas positivas y negativas resulta aproximadamente la misma, esto hace que el plasma se comporte como un fluido sin carga, similar a un líquido o gas. Aun así, está compuesto por iones y no se cumple con el equilibrio electromagnético, convirtiéndose en un estado muy sensible a las interacciones electromagnéticas de largo alcance. La influencia de las fuerzas eléctricas de largo alcance sobre las partículas cargadas hace que se muevan y acaba con la neutralidad espacial de cargas en ciertas zonas, provocando la aparición de campos eléctricos y de sus fuerzas eléctricas asociadas. Por otro lado, debido al movimiento de las cargas aparecen campos magnéticos, que también afectan a la dinámica de las partículas. Así, el movimiento de una partícula cargada dentro del plasma influye y se ve influenciado por los campos creados por el resto de portadores libres, de ahí que se establezca, como se comentaba con anterioridad, un comportamiento colectivo desde un punto de vista macroscópico.

El plasma se considera el cuarto estado de agregación por presentar características propias que no se dan en los sólidos, liquidos o gases. La principal diferencia con los gases es que estos últimos no tienen portadores libres de carga, por tanto, están en equilibrio electromagnético y no surgen efectos colectivos como la generación de filamentos o rayos bajo la presencia de un campo magnético.

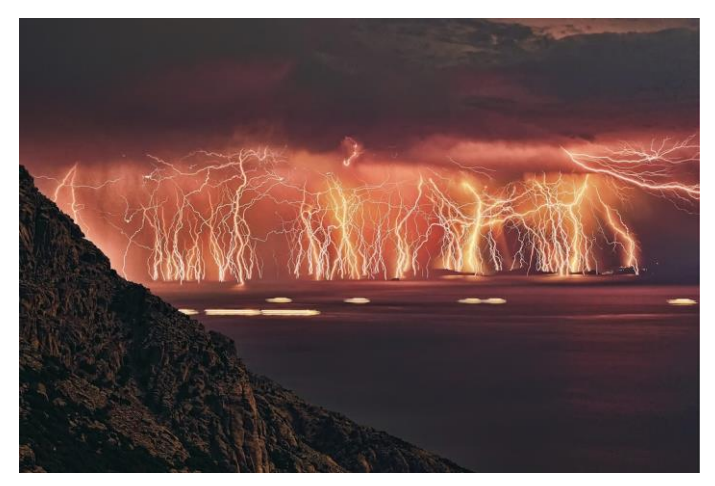

Ilustración 2 – Ejemplo de descarga de plasma.

El plasma es el estado de la materia más abundante del Universo, de hecho, la mayor parte de la materia visible está en este estado (+ 99%. Sol, Estrellas…). A pesar de esto, es poco usual encontrarlo bajo condiciones normales sobre la superficie terrestre. Para la inmensa mayoría de aplicaciones se consigue plasma a través de un gas neutral que se ioniza, transicionando al cuarto estado de la materia [8].

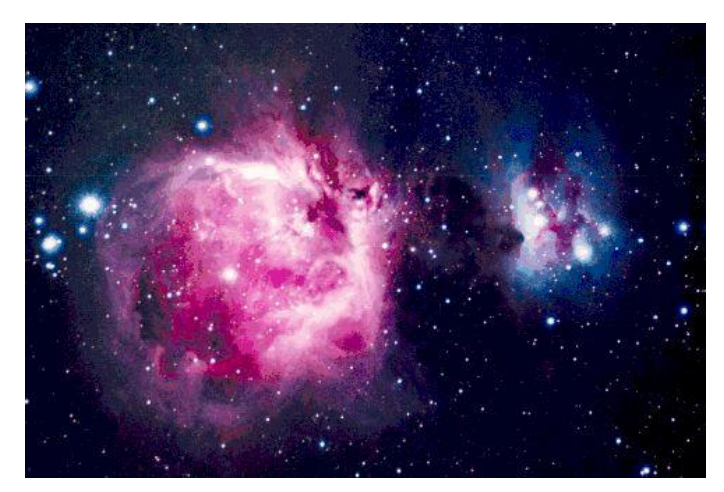

Ilustración 3 – La Nebulosa de Orion es una región de gas ionizado, todos los plasmas emiten luz [9].

Una de las propiedades más interesantes del plasma es que puede manipularse y controlarse usando campos electromagnéticos. Gracias a esto, se puede determinar la dirección en la que se produce y se confina el plasma a lo largo de los campos electromagnéticos inducidos, guiándolo y dándole forma sin necesidad de usar un continente como ocurre con los fluidos y, por otro lado, se pueden crear una envolvente en la zona de contacto entre un plasma y un sólido, fenómeno que se conoce como "Sheath effect".

El Sheat Effect es el resultado de la interacción entre plasma y una pared sólida, donde se ven afectados tanto la superficie de contacto como el interior del gas ionizado y del sólido. Este efecto se produce porque la movilidad de los electrones dentro del plasma es mayor que la de los iones al que presentan una temperatura del mismo orden y ser más ligeros que estos. Así, los electrones colisionan contra la superficie sólida y se recombinan dentro de la pared de manera mucho más frecuente que los iones. Por tanto, cuando el plasma entra en contacto con una superficie se produce un flujo neto de electrones hacia la pared que a medida que pasa el tiempo deriva en una carga neta positiva dentro de la masa de plasma alejada de la pared, incrementando así el potencial respecto a la superficie de contacto. El potencial del sólido se vuelve negativo frente al del plasma y esa caída de voltaje empieza a actuar como una barrera que evita que los electrones sigan precipitando hacia la superficie sólida y los atrae a los iones del plasma, lográndose equilibrar las pérdidas de electrones e iones. La caída de potencial ocurre en una región de transición entre el plasma y la superficie de contacto con una dimensión del orden de la longitud de Debye [9].

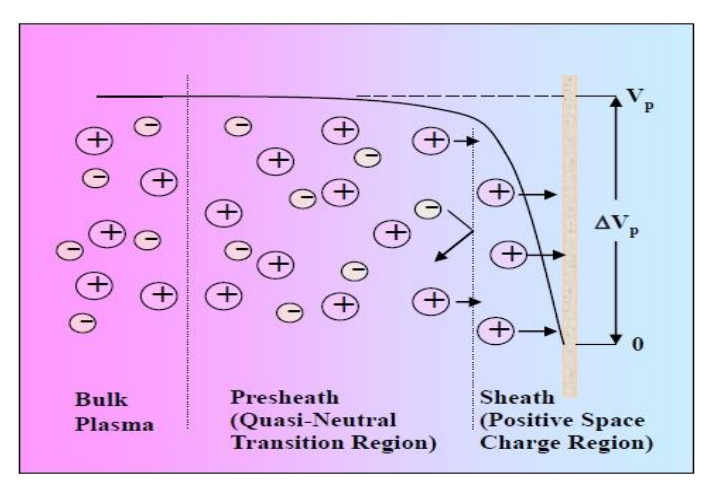

Ilustración 4 – "Sheath effect" en el contacto entre un plasma y una superficie sólida [10]

#### **1.2 Parámetros característicos del plasma**

Existen tres factores que definen un plasma ideal: la aproximación de plasma, las interacciones en masa dentro del plasma (bulk interactions) y la frecuencia de las colisiones (plasma frequency).

- Aproximación del plasma, cuando el número de portadores de carga dentro de la esfera de Debye es mucho mayor que la unidad. Se denominan plasmas débilmente acoplados ya que el cociente entre la densidad electrostática y la densidad de energía térmica resulta pequeño.
- Interacciones en masa dentro del plasma, cuando la longitud de Debye es mucho menor que la longitud física del plasma. Significa que las interaciones dentro del plasma son más importantes que en los extremos del mismo donde aparecen fenómenos debido a las condiciones de contorno. Si este criterio se satisface el plasma es quasi-neutral.
- Frecuencia de las colisiones, cuando la frecuencia de oscilación de los electrones es mucho mayor que la frecuencia de las colisiones entre electrones y neutrones. Esta condición implica que el proceso está dominado por la cinemática de los gases y se suelen denominar plasmas sin colisiones.

Por tanto, las distintas configuraciones y propiedades termodinámicas que presente un plama dependerán de una serie de propiedades características como son densidad de electrones,  $n_e$ , la densidad de iones,  $n_i$ , y la temperatura de los electrones,  $T_e$ . En base a la combinación de los valores de estas magnitudes el plasma puede adoptar distintas características, las distintas tipologías de gas ionizado pueden producirse tanto de forma natural como artificial. Poder controlar el tipo de plasma generado actuando sobre los parámetros mencionados con anterioridad resulta de gran interés puesto que se podría emplear la configuración más óptima según la aplicación deseada.

Así, puede parecer sencillo establecer modelos matemáticos que caracterizen la física del cuarto estado de la materia. Sin embargo, es importante destacar que modelar la física del plasma no es tarea fácil debido al comportamiento aleatorio del mismo que hace que se produzca fenómenos impredecibles desde un planteamiento matemático simple, se trata de un sistema complejo. Este tipo de sistemas se caracteriza por presentar una mezcla de comportamientos ordenados y desordenados, haciendo que ni se puedan describir con modelos matemáticos sencillos ni con modelos basados puramente en la aleatoriedad.

Teniendo en cuenta lo establecido hasta el momento, existen tres parámetros que permiten clasificar un plasma y son la longitud de Debye,  $\lambda_D$ , la temperatura cinética media,  $T_e$ , y la densidad de carga,  $n_e$ .

#### **Longitud de Debye, :**

A nivel macroscópico, el plasma se caracteriza por ser cuasi-neutral; sin embargo, esto no necesariamente ocurre a escala microscópica. Para comparar las dos escalas se utiliza la longitud de Debye,  $\lambda_D$ , que mide del efecto de la carga electrostática de un portador libre sobre el resto de partículas

del plasma y cúanta distancia se mantiene el efecto de dicha carga hasta que finalmente resulta apantallada. Por consiguiente, es una estimación de la distancia de apantallamiento del campo eléctrico generado por la partícula portadora dentro el plasma.

En la literatura podemos encontrar definiciones como la de Warner Chaves en [26]: "*supongamos una cierta carga positiva presente en un plasma de electrones e iones. Los electrones serán atraídos y formarán una capa de carga negativa alrededor de ella. A partir de cierta distancia la carga habrá quedado neutralizada y no tendrá efectos apreciables. La longitud de Debye es una estimación de esta distancia".* En otras palabras, según J.R. Reitz, F.J. Milford y R.W. Christy en [27]: *"the length of Debye is a measure of the shielding that makes a plasma of an electrostatic alteration such as an electrode. In its proximity a space charge or pod region is generated. To be able to consider that a plasma exists, it must be fulfilled that its dimensions are much greater than the length of Debye, otherwise we are in a situation of ionized gas".*

La longitud de Debye se define matemáticamente como:

$$
\lambda_D = \frac{1}{\sqrt{\frac{n_e \cdot e^2}{\varepsilon_0} \left(\frac{1}{kT_e} + \frac{1}{kT_i}\right)}}\tag{1}
$$

Donde  $\varepsilon_0$  es la permitividad del vacío, k es la constante de Boltzmann y e es la carga del electrón,  $n_e$ es la densidad de electrones y  $T_e$ ,  $T_i$  son respectivamente la temperatura cinética de los electrones y de los iones. Esta expresión se puede simplificar en términos de la temperatura, la densidad de electrones y la carga del electrón como:

$$
\lambda_D = \sqrt{\frac{\varepsilon_0 k T_e}{n_e e^2}}\tag{2}
$$

La longitud de Debye define el rango espacial de un plasma dentro del cual se compromete la presencia de un balance de cargas. Así, se considera que el plasma es cuasi-neutral cuando su tamaño es mayor que la longitud de Debye. Además, como se mencionó anteriormente, el "Sheath effect" se ve caracterizado por dicha magnitud, ya que el espesor de la región de transición entre la superficie sólida y el plasma cuasi-neutral es varias veces la longitud de Debye y depende de varias propiedades como la temperatura o la densidad de cargas.

Por último, resulta interesante el concepto de "Esfera de Debye", aquel volumen cuyo radio es la longitud de Debye. En el interior de la esfera las cargas sienten la influencia de la portadora libre, mientras que fuera de la esfera la carga portadora queda apantallada.

En resumen, la longitud de Debye mide el apantallamiento que realiza el plasma ante una alteración electrostática como podría ser un electrodo. En las proximidades del mismo, del orden de la longitud de Debye, aparece una región espacial con carga y fuera de esta encontramos plasma cuasi-neutral. Por tanto, para que exista una región con plasma sus dimensiones deben ser mucho mayores que la longitud de Debye, de otro modo estaríamos ante gas ionizado.

#### **Temperatura cinética media,**  $T_e$ **:**

El plasma no tiene que ser homogeneo, es decir, no tiene que presentar la misma concentración de cargas y temperatura en todos los puntos. De hecho, lo común es que existan desigualdades que provoquen producen fenómenos difusivos asociados a los gradientes de dichas magnitudes características.

Lo normal es que las partículas pertenecientes a una región del plasma no tengan la misma velocidad. De hecho, respetanto la distribución de Maxwell-Boltzmann cuando se alcanza equilibrio térmico, a mayor temperatura, mayor dispersión de velocidades. A diferencia de los gases, donde hay un único valor de temperatura en todo el volumen, en gases ionizados las distintas especies pueden tener distintas temperaturas.

Cuando el plasma está en estado de equilibrio termodinámico todas sus partículas; electrones, iones y neutrones permanecen a la misma temperatura,  $T_e$ , lo que implica que no hay transferencias de energía significativas dentro del mismo. Por el contrario, para plasmas que no presentan equilibrio térmico la temperatura de los electrones está en torno a  $T_e \approx 1 - 10 \text{ eV}$ , mientras que los neutrones y los iones permanecen a temperaturas próximas a la temperatura ambiente.

Según la temperatura de las distintas partículas que conforman un plasma, podemos clasificarlos en térmicos y no térmicos o plasmas frios.

- Plasmas térmicos: todas las partículas están a la misma temperatura, en equilibrio termodinámico.
- Plasmas no térmicos: son gases ionizados que no están en equilibrio termodinámico, los neutrones e iones permanecen a baja temperatura o temperatura ambiente mientras que los electrones cuentan con una temperatura mucho mayor.

La temperatura cinética se suele medir en electronvoltio (eV) en lugar de grados Kelvin (K), siguiendo la relación:

$$
T' = kT \tag{3}
$$

Donde  $k$  es la constante de Boltzmann y T la temperatura cinética expresada en Kelvin.

#### **Pensidad de cargas,**  $n_e$ **:**

Los plasmas se diferencian de los gases porque están ionizados, presentando electrones libres en su interior. El parámetro densidad de cargas resulta equivalente a la densidad de electrones y mide la cantidad de partículas cargadas dentro de un volumen de plasma, es decir, cuántos electrones libres hay en un volumen dado.

Además, mediante el grado de ionización,  $\alpha$ , se puede medir la propoción de átomos que han perdido o ganado electrones. Todos los plasmas tienen cierto grado de ionización ya que cierto número de electrones se han separado de los átomos, resultando electrones libres en movimiento e iones.

Un criterio común para clasificar los tipos de plasma es ordenarlos en función de su temperatura cinética media y la densidad de partículas cargadas. En base a esto, se pueden distinguir: plasmas completamente ionizados, parcialmente ionizados y débilmente ionizados.

En plasmas completamente ionizados la frecuencia con la que electrones e iones colisionar,  $v_{e,i}$ , es mucho mayor que la frecuencia de colisiones entre electrones y elementos neutros,  $v_{e,n}$ . Sin embargo, con plasma débilmente ionizado puede ocurrir que ambas frecuencias sean similares, siendo este el límite que separa a los plasmas completamente ionizados de los débilmente ionizados,  $v_{e,i} = v_{e,n}$ .

Así, se puede concluir que:

- En los plasmas completamente ionizados dominan las colisiones Coulombianas donde  $v_{e,i} > v_{e,n}$ .
- En los plasmas debilmente ionizados dominan las colisiones de electrones con partículas neutras,  $v_{e,i}$  <  $v_{e,n}$ . Si el grado de ionización es muy pequeño ( $\alpha \ll 1$ ) se puede considerar que las colisiones entre partículas cargadas son despreciables.

La mayoría de los plasmas utilizados en aplicaciones industriales son débilmente ionizados y aprovechan las colisiones entre los electrones y las partículas neutras para que se producir transferencia de cantidad de movimiento y generar una fuerza volumétrica que actúa sobre el fluido alrededor del mismo.

#### **1.3 Generación de plasma mediante descarga eléctrica**

Una de las propiedades que caracterizan a los plasmas frente a sólidos, líquidos y gases es que está cargado eléctricamente, haciendo posible controlar su geometría y dirección con el uso de campos electromagnéticos. Así, se puede llegar a actuar sobre el mismo haciendo que adopte forma sin necesidad de un contenedor, como sería el caso de los fluidos. Por ejemplo, se podría sustituir una tobera que ejecta fluido a cierta temperatura por plasma moldeado mediante un campo electromagnético y se eliminaría la limitación mecánica en cuanto a la temperatura de salida del flujo impuesta por el material de la tobera.

Las peculiares propiedades del plasma han provocado un gran interés durante los últimos años y los númerosos estudios publicados lo avalan, haciendo cada vez más posible su implementación en diversas aplicaciones tecnológicas. En este caso, el plasma se utilizará como actuador sobre el campo fluido en torno a superficies aerodinámicas, controlando el comportamiento del flujo y en especial, de la capa límite.

El primer paso en la generación artificial de plasma es provocar una descarga eléctrica en el gas, es decir que una corriente eléctrica circule a través del medio gaseoso debiendo estar este débilmente ionizado. Las primeras investigaciones en el ámbito del fenómeno de descarga en gases se llevaron a cabo mediante tubos de descarga a baja presión, utilizando corriente continua (DC) y son el origen de los actuales tubos fluorescentes. Sin embargo, los dispositivos de control de plasma funcionan con corriente alterna (AC) y dentro de un rango de frecuencias entre 50 y 30,000 Hz, y con un campo eléctrico que no es homogéneo y que se extiende en varias dimensiones espaciales. Además, no cuentan con la limitación de trabajar presión reducida, sino que pueden operar bajo un amplio rango de presiones. Así, el problema resulta mucho más complejo y no existe una definición exacta de las propiedades que tiene la descarga, haciendo que sólo unos pocos conceptos obtenidos de los casos con corriente continua puedan extrapolarse para describir el fenómeno en corriente alterna.

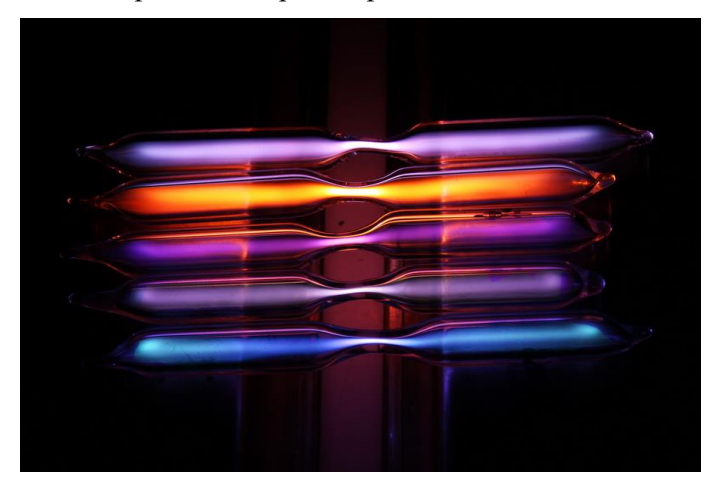

Ilustración 5 – Tubos de descarga a baja presión, en su interior contienen gases nobles.

En los experimentos con tubos de descarga se aumenta el voltaje entre los electrodos situados en los extremos del tubo y comprueba que existe una relación no lineal entre la diferencia de potencial y la intensidad de la corriente. El comportamiento resultante permite establecer tres regímenes de descarga: la descarga oscura, la descarga brillante y la descarga con arco. A continuación, se presentan las principales características de la relación voltaje – intensidad para descargas con corriente continua a baja presión.

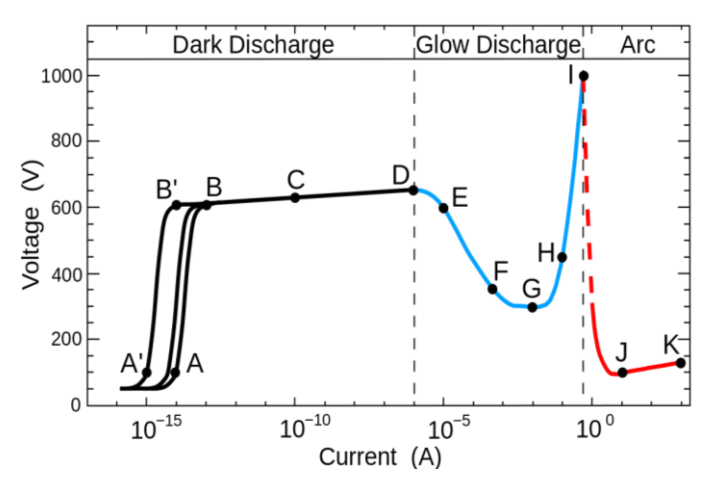

Ilustración 6 – Relación voltaje – intensidad en descarga con corriente continua.

- Descarga Oscura (Dark Discharge):
	- $\circ$  0 A: En este tramo el campo eléctrico aplicado sobre los electrodos del tubo hace que los iones y los electrones presentes en el gas debido a la ionización residual que generan radiaciones como los rayos cósmicos o materiales radiactivos presentes en el ambiente. Estos factores hacen que exista un grado de ionización mínimo constante en el aire a presión atmosférica. Los radicales libres se mueven hacia los electrodos y provocan una corriente débil.
	- o A B: Una vez que las cargas llegan a los electrodos, se llega a un régimen de saturación de la corriente donde los niveles de energía aplicados son muy bajos para producir nuevos iones. Por tanto, el voltaje aumenta sin que apenas varíe la corriente.
	- o B C: Esta región se conoce como zona de descarga Townsend. Una vez que el voltaje supera un cierto valor, la corriente comienza a incrementar exponencialmente. El campo eléctrico es suficientemente fuerte para que los electrones del gas adquieran energía antes de llegar al ánodo y puedan ionizar a las partículas neutras. A medida que se aumenta la intensidad del campo eléctrico las sucesivas olas de electrones van ionizando más partículas neutras y se produce una avalancha de iones y electrones.
	- o C D: Esta región se conoce como zona de descarga Corona, y aparece en las últimas fases de la zona de descarga Townsend. Entre C y D se alcanza el punto se produce un incremento del campo eléctrico localizado que provoca la ruptura dieléctrica del gas. Normalmente, el aumento localizado del campo se produce en zonas puntiagudas o con cierta rugosidad dentro de los electrodos.
- Descarga Brillante (Glow Discharge):
	- $D F$ : Una vez que se alcanza el voltaje de ruptura dieléctrica del gas se produce una transición discontínua desde D a F y se pasa al régimen de descarga brillante. La diferencia de potencial entre los electrodos cae ya que la corriente eléctrica aumenta significativamente y el plasma se vuelve visible.
	- o F G: Tras llegar al punto F el gas entra en la región de brillo normal, donde el voltaje varía muy poco frente a la corriente durante varios órdenes de magnitud. Inicialmente la densidad de corriente en el electrodo en independiente de la corriente total que circula a través del gas, haciendo que el plasma empiece contactando con sólo una pequeña parte del electrodo a bajos niveles de corriente, posteriormente va aumentando la ocupación hasta abarcar la totalidad de la superficie del electrodo en el punto G.
- o G I: Esta región es la zona de brillo anormal, donde el voltaje incrementa de forma significativa frente aumentos de la corriente. Esto ocurre porque porque la densidad de corriente dentro del cátodo debe adquirir valores cada vez mayores y el cátodo ya se encuentra totalmente cubierto de plasma, siendo necesariado un voltaje considerablemente mayor para alcanzar la densidad de corriente requerida.
- Descarga Arco (Arc Discharge):
	- o I J: Es una zona de transición que comienza con arcos eléctricos no térmicos donde el voltaje necesario para producir la descarga cae rápidamente a medida que aumenta la corrienta ya que el cátodo está tan caliente que comienza a emitir electrones térmicamente.
	- o J K: A partir del punto J el voltaje comienza a incrementar de nuevo junto con la corriente.

Cabe mencionar que en el diagrama anterior hay dos valores de tensión característicos:

- **Tensión de ignición de gases:** Es la tensión a partir de la cual la descarga se vuelve visible, es decir, la tensión en el punto D del diagrama anterior.
- **Tensión de ruptura de gases:** Es la tensión a partir de la cual se producen arcos eléctricos, es decir, la tensión en el punto I del diagrama voltaje-intensidad.

Por último, las distintas fases de una descarga mencionadas anteriormente ocurren para presiones bajas, sin embargo, para presión atmosférica y considerando un campo eléctrico menos homogéneo pueden producirse arcos eléctricos que se pueden mantener aplicando la suficiente corriente eléctrica. También pueden generarse, bajo ciertas condiciones relacionadas con la geometría y el gas, una transición directa desde la zona de descarga Townsend a la descarga de arco.

#### **1.4 Fundamentos de la Descarga con Barrera Dieléctrica (DBD)**

La descarga con barrera dieléctrica (Dielectric Barrier Discharge) es una descarga no térmica que se consigue al generar una diferencia de potencial alta entre dos electrodos separados por una distancia pequeña, para evitar la transición de la descarga brillante a la descarga de arco se rellena el espacio entre los electrodos por al menos una capa de material dieléctrico. La descarga se dispara cuando se aplica un alto voltaje entre los electrodos, haciendo que aparezcan algunos arcos eléctricos debido a la acumulación de carga en la superficie del material dieléctrico, estos arcos generan miles de descargas en microsegundos que establecen las condiciones de ionización adecuadas para mantener un proceso de descarga de plasma.

El montaje requiere operar usando corriente alterna, puesto que la corriente continua no consigue atravesar la superficie de la barrera dieléctrica, y se caracteriza por presentar un alto voltaje y frecuencias de entre el orden de 10 − 10<sup>6</sup> Hz. Utilizar corriente alterna presenta ciertas características; por un lado, debido a la propia definición de corriente alterna donde el campo eléctrico cambia de signo a lo largo del tiempo, la descarga en la superficie del dieléctrico se produce cada medio ciclo del voltaje aplicado. Por otro lado, usar corriente alterna permite localizar al menos uno de los electrodos fuera del contacto con la descarga de plasma. Además, este tipo de descargas consigue operar en un amplio rango de presiones, entre  $0.1 - 10$  bar, resultando de especial interés, debido a sus numerosas aplicaciones industriales, las descargas a presión atmosféricas.

Por último, existen descargas DBD volumétricas y superficiales, tal y como se aprecian en la siguiente ilustración. Las descargas volumétricas se caracterizan porque la ruptura dieléctrica del gas ocurre en el espacio existente entre los electrodos, mientras que en las superficiales ocurre sobre la superficie del material aislante.

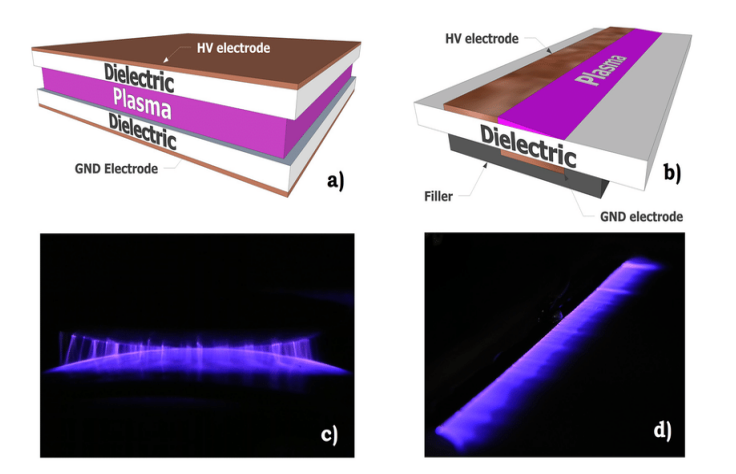

Ilustración 7 – (a) Descarga volumétrica, (b) descarga superficial. [11]

Los actuadores DBD tendrán distinta geometría dependiendo de si trabajan volumétrica o superficialmente. Este proyecto se centra en el segundo caso, los actuadores superficiales, que generen la descarga sobre la propia superficie sobre la que se desea controlar el fluido.

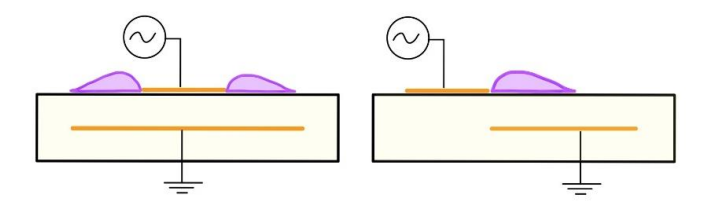

Ilustración 8 – Actuadores DBD superficiales, con descarga única y doble [9].

#### **1.5 Materiales dieléctricos**

Un dieléctrico es un material con baja conductividad eléctrica que se puede polarizar al aplicar un campo eléctrico sobre el mismo. Todos los materiales dieléctricos son aislantes, sin embargo, no todos los aislantes son dieléctricos. La diferencia entre ambos es la facilidad para polarizar a los primeros, propiedad que se cuantifica mediante la permitividad relativa o constante dieléctrica del material.

En un material dieléctrico sometido a la acción de un campo eléctrico las cargas no viajan a través del material como ocurre con los conductores, sino que pasan de una posición de equilibrio medio a una posición polarizada, donde las cargas positivas se orientan en la dirección del campo eléctrico y las negativas en la dirección opuesta. Esto provoca un campo eléctrico interno de sentido contrario, y reduce la intensidad del campo eléctrico total resultante.

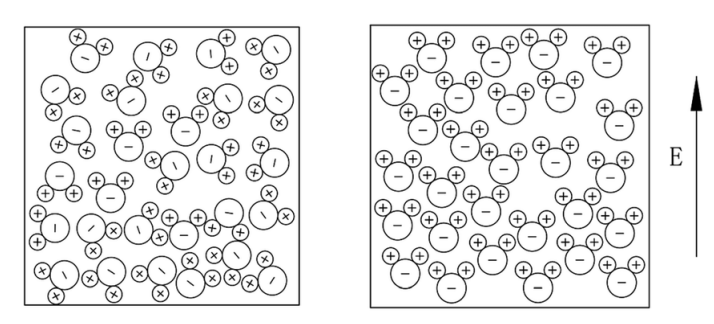

Ilustración 9 – Material dieléctrico sin y con presencia de un campo eléctrico [12]

En la siguiente tabla aparecen una serie de materiales y sus correspondientes permitividades relativas. En este estudio se utilizará el Kapton como material dieléctrico que separa los electrodos, sin bien podría sustituirse en el modelo sin más que cambiar su constante dieléctrica.

| <b>Material</b>       | Permitividad relativa |
|-----------------------|-----------------------|
| <b>Mica</b>           | 6.30-9.30             |
| Vidrio                | 4.90-7.50             |
| <b>Baquelita</b>      | 3.50-6.00             |
| <b>Madera (Roble)</b> | 3.30                  |
| Kapton                | 2.70-3.50             |
| <b>Teflon</b>         | 2.15                  |

Tabla 1 – Constantes dieléctricas de distintos materiales [12]

#### **1.6 Principios, arquitectura, ventajas y limitaciones del actuador de plasma**

La investigación se centra en la creación de un modelo númerico que simule a un actuador de plasma y que sirva para analizar la influencia de los distintos parámetros que caracterizan a estos dispositivos. A continuación, se explica cómo se genera el plasma por medio de actuadores DBD, qué arquitectura tienen estos montajes y qué ventajas y limitaciones se encuentran.

#### **2.6.1 Principios del actuador**

Para controlar el flujo es necesario modificar el comportamiento del fluido en torno a una superficie buscando una nueva configuración, esto se ha conseguido típicamente usando dispositivos pasivos de control de corriente y dispositivos activos. Los primeros suelen ser mecánicos y no añaden energía al sistema, mientras que los segundos sí que introducen energía dentro del sistema por medio de un actuador, que a su vez necesita ser alimentado.

Los actuadores DBD se engloban dentro del segundo grupo, los dispositivos de control activo. En este caso, para la mayoría de aplicaciones industriales, son elementos basados en la generación de plasmas no térmicos a presión atmosférica. Como se mencionaba con anterioridad, emplean corriente alterna y las descargas resultantes aparecen en la superficie del dieléctrico sobre el electrodo embebido produciendo una inyección de cantidad de movimiento, proveniente de las colisiones entre las partículas cargadas del plasma y las partículas neutras del

aire, en el entorno del actuador en cada semi-ciclo de la corriente aplicada. A pesar de que la inyección de cantidad de movimiento ocurre de forma alterna, de media el flujo se dirige desde el electrodo expuesto al electrodo enterrado, eyectando el aire aguas abajo y alcanzando velocidades que rondan los  $\sim 1{\text -}10$  m/s y un momento medio del orden de  $\sim 0.01 - 0.1$  N/m.

En resumen, al aplicar corriente alterna de alto voltaje se crea sobre el electrodo enterrado una zona de plasma débilmente ionizado, la acción del campo eléctrico entre los electrodos provoca el movimiendo de los iones, que chocan con las partículas neutras del aire y se produce un intercambio de cantidad de movimiento que da lugar a una fuerza volumétrica que actúa sobre el flujo en el entorno del actuador y que induce componentes de velocidad sobre el propio aire.

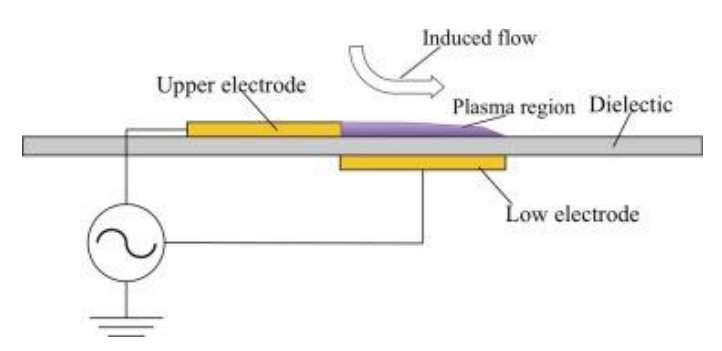

Ilustración 10 – Flujo inducido por el actuador de plasma.

Así, el aire ionizado en presencia de un campo eléctrico genera una fuerza volumétrica que actúa sobre las partículas neutras del aire en las inmediaciones del actuador e induce una corriente, posibilitando la reenergización del flujo en caso de que el aire estuviese en movimiento. El interés en dispositivo reside en que es capaz de inyectar un chorro de corriente inducida sobre el fluido, lo cual se podría emplear para retrasar el punto de transición de la capa límite y por tanto retrasar el desprendimiento; además hacerlo de una manera poco intrusiva, sin resultar un obstáculo para la corriente.

Según los resultados obtenidos en diversos experimentos llevados a cabo desde la invención de esta tecnología se ha demostrado que existen ciertos parámetros fundamentales para el control efectivo del flujo, estos son:

- Ubicación, tamaño y orientación de los electrodos.
- Separación entre los electrodos.
- Voltaje y frecuencia de la fuente de corriente alterna.

Por tanto, el control de flujo resulta un problema de optimización de diversos parámetros.

#### **2.6.2 Morfolog del actuador**

Los actuadores DBD son un montaje simple compuesto por dos electrodos separados por al menos una capa de un material dieléctrico y sometidos a una diferencia de potencial que varía a lo largo del tiempo. El dispositivo se alimenta con corriente alterna con frecuencias de entre ~ 5-30,000 Hz y voltajes del orden de 10 kV.

En la práctica existen infinidad de configuraciones posibles variando parámetros como el tamaño y la orientación de los electrodos, implementando montajes en serie o en paralelo, formando arrays de actuadores simples, ... En cambio, en este proyecto se elige el dispositivo más sencillo, un actuador compuesto por un electrodo visto, en contacto con el aire, un dieléctrico y un electrodo embebido entre el dieléctrico y la superficie sobre la que se desea controlar el flujo.

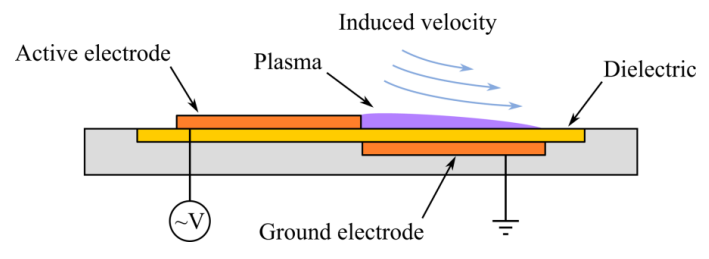

Ilustración 11 – Arquitectura básica del actuador

#### **2.6.3 Beneficios del actuador DBD**

Los dispositivos de control de flujo dentro de la industria aeronáutica, ya bien pasivos o activos, buscan incrementar la sustentación, reducir la resistencia, retrasar el desprendimiento de la capa límite o disminuir los niveles de ruido entre otras funcionalidades.

En este ámbito los actuadores DBD presentan un gran potencial, prometiendo conseguir los objetivos mencionados de una forma más eficiente, ahorrando energía y por consiguiente combustible, lo que se traduce en elementos más sostenibles con el medioambiente. Las principales ventajas respecto a los dispositivos tradicionales residen en la posibilidad de construirlos con tamaño reducido y que además permanezcan incrustados sobre la superficie aerodinámica, evitando perturbar la corriente. Otra ventaja es su ligereza y la ausencia de partes móviles, que lo convierte en un dispositivo robusto, fiable y barato. Además, se pueden gobernadar con un controlador, dotándolos de rapidez de respuesta, facilidad para adaptarse a cambios y la posibilidad de implementar leyes de control a tiempo real.

#### **2.6.4 Limitaciones del actuador DBD**

Los actuadores DBD son una tecnología en construcción y por tanto sigue en desarrollo, aun presentan limitaciones importantes que dificultan su implementación a gran escala.

Uno de las principales limitaciones es que se necesitan generadores de corriente con alto voltaje y suelen ser dispositivos pesados. Además, hasta el momento se ha conseguido una baja eficiencia para convertir la energía eléctrica en energía cinética mediante los actuadores. De hecho, un actuador simple no puede inducir chorros de aire inducido suficientemente rápidos como para satisfacer las necesidades de las aplicaciones aeronáuticas (~ 80 m/s), lo que obliga a redefinir su uso no como un método de aceleración de aire sobre una superficie aerodinámica, sino como un método de actuación sobre la capa límite.

El camino hacia los *More Electric Aircraft* pasa entre otras cosas por la renovación de los medios de generación de electricidad en las aeronaves, beneficiando a la implementacion de este tipo de dispositivos. Por otro lado, en la actualidad la mayoría de investigaciones se están centrando en conseguir dispositivos que permitan convertir la energía de forma más eficiente y en la optimización de arrays de actuadores.

## **3 MODELO ANALÍTICO BIDIMENSIONAL**

El actuador DBD se modela desde la perspectiva macroscópica, empleando como referencia las investigaciones de Roth et al. [13], [14] y Suzen et al. [15]. Estos modelos no se basan en un estudio detallado de la física del problema a nivel microscópico, sino que se centran en obtener información sobre magnitudes medibles experimentalmente y que caracterizen el comportamiento del dispositivo. En el caso de Suzen et Al. [15] la densidad de carga sobre el electrodo embebido se calcula considerando que es un único ente y no un conjunto de partículas, cada una con distinto comportamiento. La escala temporal que define estos métodos es del orden de 10−4 s, y se utiliza la frecuencia de la corriente AC sobre los electrodos como magnitud característica. Además, requieren menos recursos computacionales para la resolución del problema.

Se opta por elaborar un programa práctico que permita realizar análisis de forma sencilla y obtener resultados rápidos que cuantifiquen el comportamiento del actuador. Es necesario calcular las magnitudes asociadas al problema eléctrico y al fluido, resolviendo las ecuaciones de Maxwell y de Navier-Stokes.

Inicialmente se presenta la formulación del problema, se detalla el proceso de implementación dentro del software de cálculo númerico Basilisk y posteriormente se validan los resultados obtenidos comparándolos con datos de la literatura. Por último, se incluye un anexo con los códigos junto con comentarios sobre su funcionamiento al final del estudio.

#### **3.1 Formulación del problema**

El modelo de actuador de plasma planteado por Suzen-Huang [15] se toma como referencia, dicho modelo fue publicado en 2005 y permite obtener datos sobre el comportamiento del actuador DBD desde el punto de vista ingenieril, empleando pocos recursos y esfuerzo computacional. La principal característica del modelo SH es que desglosa el potencial del que deriva el campo eléctrico en dos términos, el primero asociado al campo eléctrico externo aplicado en los electrodos y el segundo término referente al potencial debido a las cargas acumuladas sobre la superficie del actuador. Esto permite llegar a las dos ecuaciones que caracterizan la parte eléctrica del problema y que permiten calcular la fuerza volumétrica resultante. Esa fuerza se introduce posteriormente dentro de las ecuaciones de Navier-Stokes como un término fuente, y la resolución de las mismas arroja resultados sobre el comportamiento del fluido en presencia de dicha solicitación.

A continuación, se presenta la formulación del problema. Para evaluar el efecto que tiene la descarga de plasma sobre el fluido hay que resolver las ecuaciones incompresibles de Navier-Stokes:

$$
\nabla \cdot \vec{v} = 0 \tag{4}
$$

$$
\rho \frac{\partial \vec{v}}{\partial t} + \rho (\vec{v} \cdot \nabla \vec{v}) - \mu \nabla^2 \vec{v} + \nabla p = \overrightarrow{F_b}
$$
 (5)

Siendo  $\rho$  es la densidad del aire  $\left[\frac{kg}{m^3}\right]$  $\frac{kg}{m^3}$ ,  $\vec{v}$  la velocidad [ $m/s$ ],  $\mu$  la viscosidad dinámica del aire  $\left[\frac{kg}{m\cdot s}\right]$  $\frac{Rg}{m \cdot s}$ , p la presión  $[Pa]$  y  $\overrightarrow{F_b}$  es la fuerza volumétrica de Lorentz  $\left[\frac{N}{m}\right]$  $\frac{N}{m^3}$ , obtenida mediante la ecuación de Lorentz.

$$
\overrightarrow{F}_b = \rho_c (\vec{E} + \vec{v} \times \vec{B}) \tag{6}
$$

Donde  $\rho_c$  es la densidad de carga  $\left[\frac{c}{m}\right]$  $\frac{c}{m^3}$ ],  $\vec{E}$  es el campo eléctrico  $\left[\frac{V}{m}\right]$  $\frac{v}{m}$ ] y  $\vec{B}$  es el campo magnético [T]. La fórmula de la fuerza volumétrica se puede desglosar aun más utilizando las ecuaciones de Maxwell en su forma diferencial:

$$
\nabla \cdot \vec{D} = \rho_c \tag{7}
$$

$$
\nabla \cdot \vec{B} = 0 \tag{8}
$$

$$
\nabla \times \vec{E} = -\frac{\partial \vec{B}}{\partial t}
$$
 (9)

$$
\nabla \times \vec{H} = \vec{J}_f + \frac{\partial \vec{D}}{\partial t}
$$
 (10)

 $\vec{D}$  es el campo eléctrico inducido  $\left[\frac{V}{m}\right]$  $\frac{V}{m}$ ],  $\vec{H}$  es el campo magnético inducido [T] y  $\vec{J}_f$  la corriente inducida [ $\frac{A}{m}$  $\frac{1}{m}$ . Para la descarga se considera un sistema cuasi-estacionario debido a que el periodo de la corriente alterna es mucho mayor (10<sup>-4</sup> s) que el tiempo que las cargas tardan en redistribuirse en el plasma (10<sup>-8</sup> − 10<sup>-9</sup> s). Gracias a esta hipótesis se puede asumir que  $\vec{J}_f$ ,  $\vec{B}$  y  $\vec{H}$  son nulos, y que las derivadas temporales también. Por consiguiente, solamente se mantienen las ecuaciónes (6) y (8).

Mediante la siguiente expresión se establece una relación entre el campo eléctrico y el campo eléctrico inducido:

$$
\vec{D} = \varepsilon \vec{E} \tag{11}
$$

Donde  $\varepsilon$  es el coeficiente dieléctrico  $\left[\frac{F}{m}\right]$  $\frac{1}{m}$ ] que se obtiene del producto de la permitividad dieléctrica relativa del medio por la del vacío,  $\varepsilon = \varepsilon_r \cdot \varepsilon_0$ .

Por otro lado, la ecuación (8) se rescribiría como:

$$
\nabla \times \vec{E} = 0 \tag{12}
$$

Lo cual implica que el campo eléctrico deriva de un potencial:

$$
\vec{E} = -\nabla\Phi\tag{13}
$$

Permitiendo así simplificar la ecuación de la fuerza de Lorentz:

$$
\overrightarrow{F}_b = \rho_c \overrightarrow{E} = -\rho_c \nabla \Phi \tag{14}
$$

Siendo Φ el potencial eléctrico.

En plasmas débilmente ionizados se cuenta con un grado de ionización bajo ( $\alpha \ll 1$ ), que permite descomponer el potencial en dos partes: el asociado al campo eléctrico externo,  $\phi$ , y el referente a la densidad de cargas sobre la superficie del dieléctrico,  $\varphi$ .

$$
\Phi = \phi + \varphi \tag{15}
$$

El modelo de Suzen-Huang trata la doble capa eléctrica que se forma en la interfase entre el fluido y el dieléctrico siguiendo la aproximación de Debye – Huckel, por la cual, cuando la longitud de Debye es pequeña el potencial debido a cargas sobre la superficie del aislante sólo influye sobre la distribución de la carga, pero no sobre el campo eléctrico.

Para los actuadores estudiados en el proyecto tanto la longitud de Debye como la carga que se acumula sobre la superficie del dieléctrico es pequeña, consiguiendo así que el potencial eléctrico total se pueda dividir en dos términos que actúan desacoplados sobre la densidad de carga y sobre el campo eléctrico. Introduciendo la ecuación (15) en la expresión (13) y sustituyendo esta en la (7) se llega a las dos ecuaciones principales del modelo SH.

$$
\nabla \cdot (\varepsilon_r \nabla \varphi) = -\frac{\rho_c}{\varepsilon_0} \tag{16}
$$

$$
\nabla \cdot (\varepsilon_r \nabla \phi) = 0 \tag{17}
$$

De nuevo, y gracias a que la longitud de Debye es pequeña en el caso del actuador DBD, se observa desacoplamiento entre los términos que conforman el potencial eléctrico total. El primer término,  $\varphi$ , se asocia con la densidad de carga sobre la superficie del dieléctrico,  $\rho_c$ , mientras que el segundo término,  $\phi$ , se relaciona con el campo eléctrico, lo que a su vez permite simplificar la expresión de la fuerza de Lorentz.

$$
\vec{E} = -\nabla\phi\tag{18}
$$

$$
\overrightarrow{F_p} = \rho_c \cdot (-\nabla \phi) \tag{19}
$$

Al resolver la ecuación (17) se logra conocer el valor del potencial debido al campo eléctrico aplicado sobre los electrodos. Esta magnitud es necesaria para calcular posteriormente la fuerza electrohidrodinámica y se obtiene resolviendo una ecuación de Laplace donde las condiciones de contorno son las siguientes:

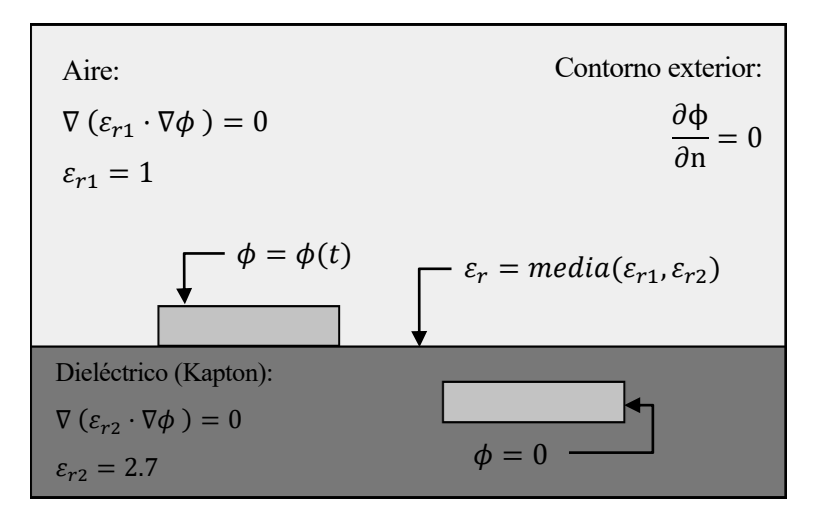

Ilustración 12 – Dominio y condiciones de contorno para resolver la ecuación (17). [12]

Centrando ahora el análisis en la expresión (16), la ecuación se puede escribir exclusivamente en términos de la densidad de carga. Para ello resulta necesario considerar que durante la descarga sólo estan presentes de forma significativa electrones e iones, pudiendo así aproximar la densidad de carga neta,  $\rho_c$ , dentro del plasma según una distribución de Boltzmann para el equilibrio térmico entre electrones e iones.

$$
n_e = n_0 \cdot \exp\left(\frac{e\varphi}{kTe}\right) \tag{20}
$$

$$
n_i = n_0 \cdot \exp\left(\frac{-e\varphi}{kTi}\right) \tag{21}
$$

$$
\rho_c = e(n_i - n_e) \tag{22}
$$

$$
\rho_c = en_0(\exp\left(-\frac{e\varphi}{kT_i}\right) - \exp\left(\frac{e\varphi}{kTe}\right))\tag{23}
$$

Siendo  $n_i$  es la densidad de iones positivos,  $n_e$ , la densidad de electrones y  $n_0$  la densidad de plasma.

La expresión (23) puede aproximarse empleando el desarrollo en serie de Taylor para la función exponencial:

$$
\rho_c = -e^2 n_0 \left[ \frac{1}{kT i} + \frac{1}{kTe} \right] \varphi \tag{24}
$$
Por otro lado, tal como se indicó en la sección anterior, la longitud de Debye es la distancia que determina el radio de la esfera de influencia de cada carga dentro del plasma, viniendo dada por la siguiente expresión:

$$
\frac{1}{\lambda_D} = \frac{e^2 n_0}{\varepsilon_0} \left[ \frac{1}{kTi} + \frac{1}{kTe} \right] \tag{25}
$$

Combinando (24) y (25) se obtiene el potencial eléctrico  $\varphi$  en función de la densidad de carga y la longitud de Debye.

$$
\varphi = -\frac{\rho_c \lambda_D^2}{\varepsilon_0} \tag{26}
$$

Si se introduce la ecuación (26) dentro de la ecuación (16) se consigue expresar una de las ecuaciones principales del modelo SH en función únicamente de la distribución de densidad de carga.

$$
\nabla \cdot (\varepsilon_r \nabla \rho_c) = \frac{\rho_c}{\lambda_D^2}
$$
 (27)

Resolviendo la ecuación de Poisson – Helmholtz anterior se obtiene la densidad de carga sobre la superficie del dieléctrico. Para ello se imponen las siguientes condiciones de contorno:

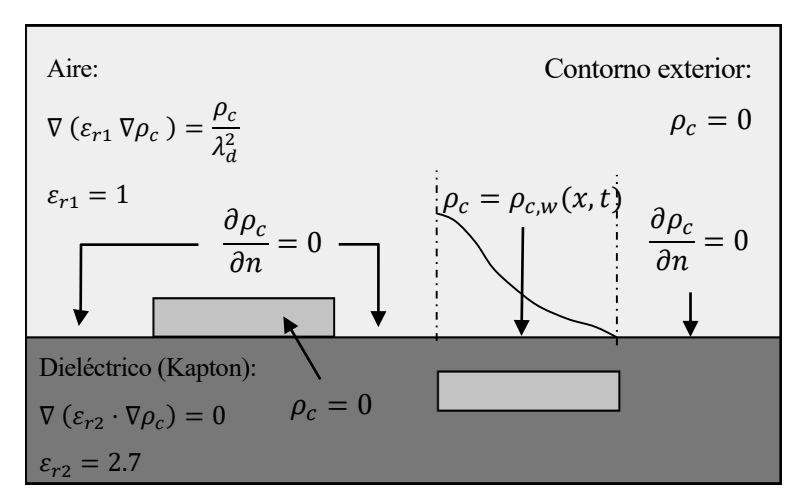

Ilustración 13 – Dominio y condiciones de contorno para calcular la densidad de carga. [12]

La condición establecida sobre la superficie de dieléctrico que cubre al electrodo embebido es una distribución de densidad de carga experimental que varía a lo largo del electrodo y con el tiempo.

$$
\rho_{c,w}(x,t) = \rho_c^{max} G(x) f(t) \qquad (28)
$$

Siendo  $\rho_c^{max}$  es el máximo valor de densidad de carga alcanzado sobre el dominio, dato que se obtiene experimentalmente, G(x) es una distribución semi Gaussiana que modela la distribución del plasma a lo largo del electrodo embebido y se obtiene experimentalmente, y  $f(t)$  representa a la variación temporal del voltaje, esta función depende del tipo de onda aplicada, en este caso se consideran ondas sinusoidales.

$$
f(t) = \sin(2\pi wt) \tag{29}
$$

Donde w es la frecuencia en Hz de la corriente AC aplicada.

La distribución semi Gaussiana mencionada anteriormente se obtiene del analisis de la emisión de luz del plasma al producirse la descarga, resultando esta proporcional a la densidad de carga. Los resultados obtenidos se asemejan a la distribución  $G(x)$  propuesta en el modelo SH.

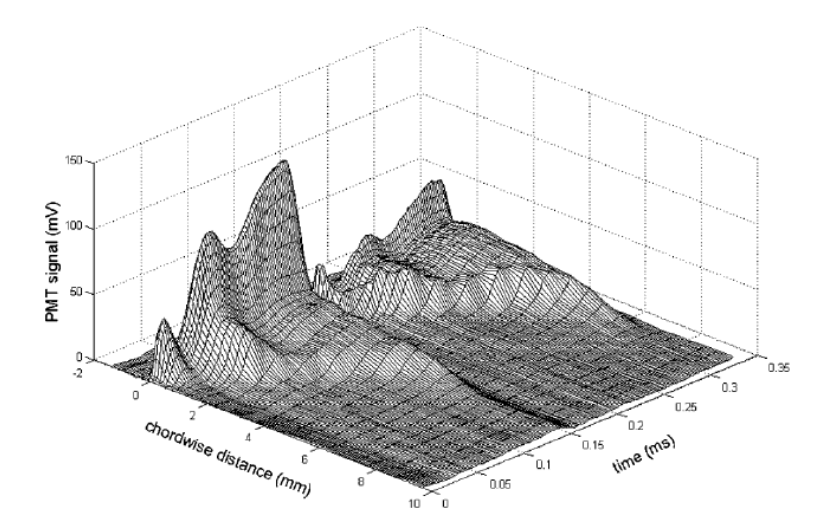

Ilustración 14 – Medida 3D de la emisión de luz durante un ciclo completo de corriente AC. [16]

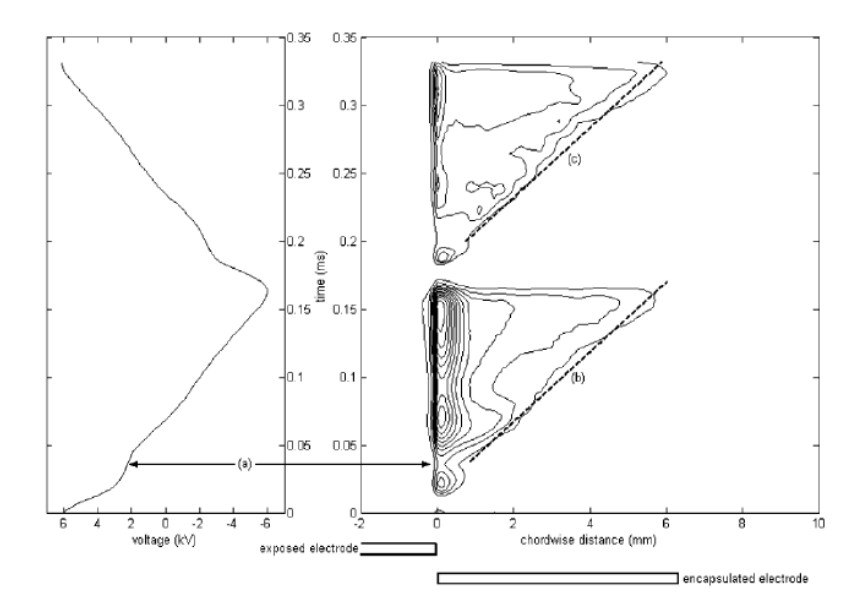

Ilustración 15 – Curvas de nivel de la emisión de luz durante un ciclo completo de corriente AC. [16]

$$
G(x) = e^{\left[\frac{(x-\mu)^2}{2\sigma^2}\right]}; x \ge 0
$$
\n(30)

En la distribución semi Gaussiana aparecen dos parámetros característicos;  $\mu$ , que sitúa el máximo de la campana y  $\sigma$ , que mide el ratio de decrecimiento de la distribución.

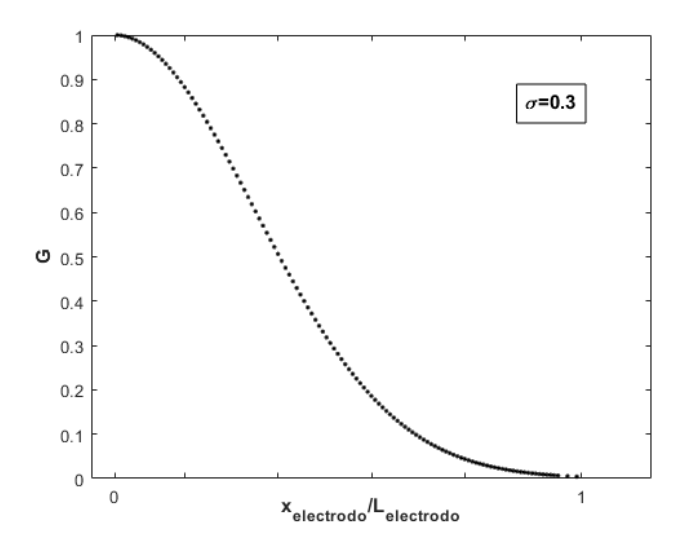

Ilustración 16 – Distribución semi-Gaussiana para la densidad de carga. [12]

Una vez resueltas las ecuaciones principales del modelo SH se conoce tanto la distribución de la densidad de carga como el potencial debido al campo eléctrico entre los diodos, y resulta directo calcular la fuerza eléctrica según la ecuación (14).

Para analizar el comportamiento fluido ante dicha solicitación es necesaria incluirla como término fuente dentro de la ecuación de cantidad de movimiento de las ecuaciones de Navier – Stokes, y posteriormente resolver el sistema.

$$
\nabla \cdot \vec{v} = 0 \tag{31}
$$

$$
\rho \left( \frac{\partial \vec{v}}{\partial t} + \vec{v} \cdot \nabla \vec{v} \right) = -\nabla p + \mu \nabla^2 \vec{v} + \rho_c \vec{E}
$$
\n(32)

Las condiciones de contorno del problema fluido son las siguientes:

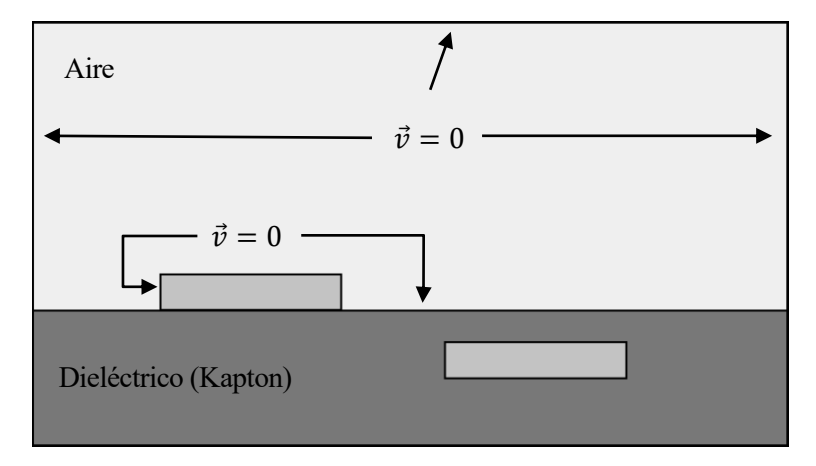

Ilustración 17 – Condiciones de contorno del problema fluido. [12]

32

# **3.2 Adimensionalización del problema**

Para adimensionalizar las ecuaciones establecidas con anterioridad es necesario elegir cuatro variables características, pero por simplicidad se toman cinco a sabiendas de que aparecerá un número adimensional en las ecuaciones:

$$
V, \rho, L, U_{\infty}, \rho_{c_{\max}} \tag{33}
$$

Siendo V el voltaje aplicado sobre el electrodo visto,  $\rho$  la densidad, L la longitud característica del problema,  $U_\infty$  la velocidad característica y  $\rho_{c_{max}}$  la densidad de carga máxima sobre el electrodo. Con estas variables se pueden adimensionalizar todo el problema.

$$
(x, y) = L \cdot (x^*, y^*)
$$
\n<sup>(34)</sup>

$$
\lambda_D = L \cdot \lambda_D^* \tag{35}
$$

$$
\nu_x = U_{\infty} \cdot u, \qquad \nu_y = U_{\infty} \cdot v, \qquad p = \rho \cdot U_{\infty}^2 \cdot p^* \tag{36}
$$

$$
t = \frac{L}{U_{\infty}} \cdot \tau \tag{37}
$$

$$
\phi = V \cdot \phi^* \cdot f(t), \qquad \rho_c = \rho_c^{max} f(t) \cdot \rho_c^* \tag{38}
$$

$$
E = \frac{V \cdot f(t)}{L} \cdot E^* \tag{39}
$$

Se definen ahora dos números adimensionales, el número de Reynolds y la fuerza Coulombiana adimensional:

$$
Re = \frac{\rho U_{\infty} L}{\mu}, \qquad D_c = \frac{\rho_{c \max} \phi_{\max}}{\rho_c U_{\infty}^2}
$$
(40)

Sustituyendo en las expresiones del problema eléctrico, (16) y (17), se llega al siguiente sistema de ecuaciones adimensional,

$$
\nabla \cdot (\varepsilon_r \nabla \phi^*) = 0 \tag{41}
$$

$$
\nabla \cdot (\varepsilon_r \nabla \rho_c^*) = \frac{\rho_c^*}{\lambda_D^*^2} \tag{42}
$$

Con esta adimensionalización los problemas de potencial y densidad de carga eléctrica resultantes serían:

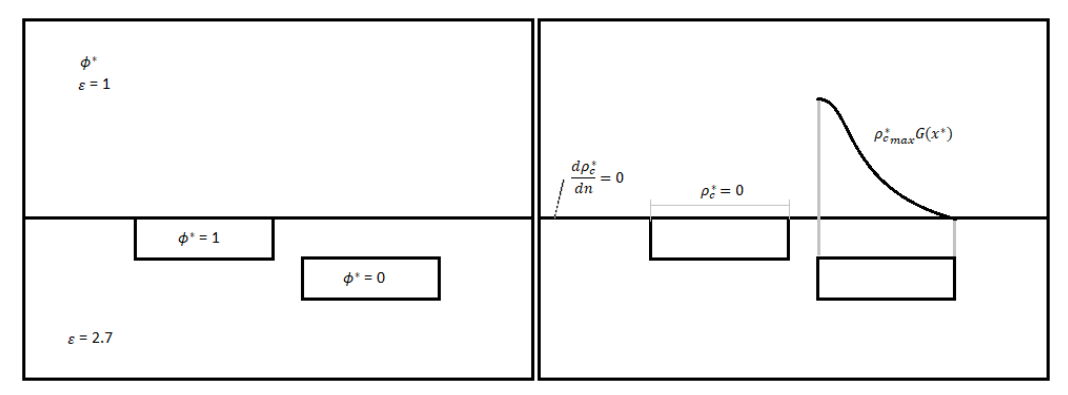

Ilustración 18 – Problema eléctrico adimensionalizado

En cuanto a las ecuaciones fluidas, su adimensionalización vendría dada por:

$$
\nabla \cdot \boldsymbol{v}^* = 0 \tag{43}
$$

 $(42)$ 

$$
\frac{\partial v^*}{\partial \tau} + (v^* \cdot \nabla)v^* = -\nabla p^* + \frac{1}{Re} \nabla^2 v^* + D_c \rho_c^* E^* f^2(\tau) \tag{44}
$$

# **3.3 Resolución numérica del problema**

El problema se resuelve utilizando Basilisk, un código libre para la solución de ecuaciones diferenciales parciales en mallas cartesianas adaptativas. La adaptación permite resolver con detalle escalas espaciales del problema que cambian a lo largo del tiempo, mallando en todo momento aquellas zonas donde las variaciones sean más importantes, obteniendo así el máximo nivel de detalle.

El proceso de definición y posterior resolución numérica se divide en varias etapas:

#### **3.3.1 Descripción del dominio y mallado**

Se establece cómo es el dominio de la simulación, que en este caso se trata de un cuadrilátero de dimensión unidad. También se define el origen de coordenadas, donde se centra el primer nodo y que sirve como referencia para determinar la posición del resto de nodos.

Posteriormente, se determina la resolución espacial deseada en la discretización del dominio. Para desarrollar el mallado el programa utiliza una descomposición Quad-tree, un método donde partiendo de una malla inicial que engloba a todo el dominio se va refinando selectivamente para recoger con gran precisión lo que ocurre en las proximidades de la superficie de un objeto y se transiciona hacia mallas de mayor tamaño a medida que se aleja del cuerpo. El código comienza con la malla primitiva, que se denomina nivel 0 y que contiene una única celda que encuadra todo el dominio, y lleva esta malla hasta el nivel de refinamiento máximo deseado. En el caso 2D, cada nivel resulta de la división de una celda en cuatro celdas hijas. Así, se llega a una malla cartesiana regular con una celda de anchura igual a  $2^{-n}$ , siendo n la dimensión del refinamiento.

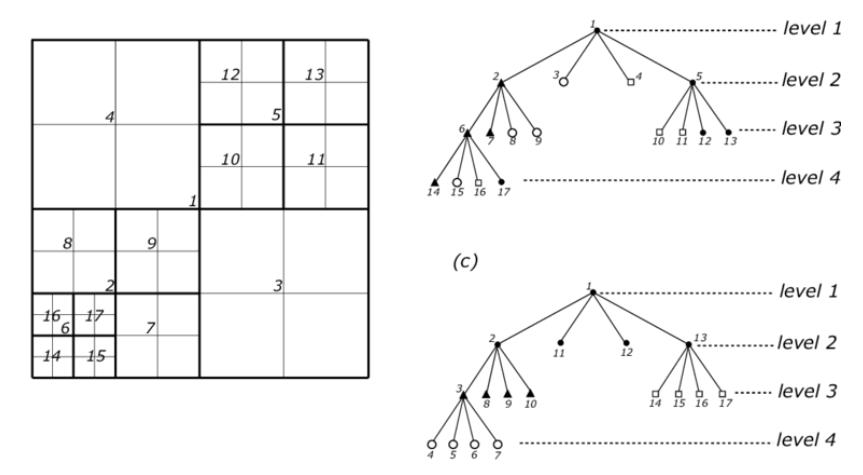

Ilustración 19 – Quadtree. [17]

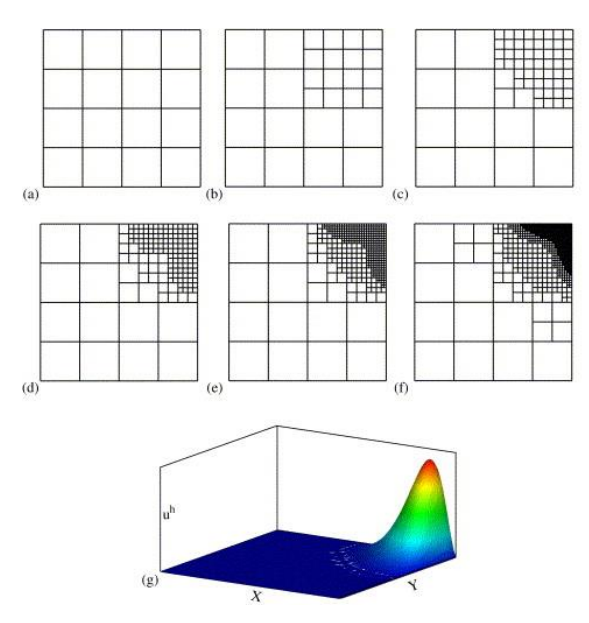

Ilustración 20 – Ejemplo mallado adaptativo Quad-tree. [18]

Para la discretización del problema el programa puede definir variables en distintas localizaciones de la malla, pueden definirse en el centro de las celdas, en las caras o en los vértices.

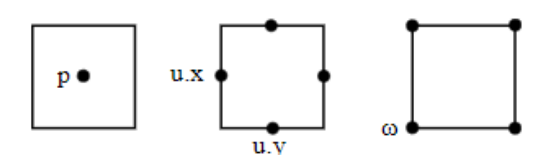

Ilustración 21 – Métodos de discretización en Basilisk. [19]

# **3.3.2 Definición de sólidos**

Se establecen las distintas superficies sólidas que intervienen en el problema: capa aislante, electrodo visto y electrodo embebido. Para definir las superficies se definen una serie de funciones que permiten asignar valores a las distintas celdas de la malla, de forma que si el valor de dicha función es de un signo u otro se puede distinguir entre dominio fluido o superficie sólida. Esta operación se repite para diferenciar electrodos, para diferenciar la capa aislante y la zona de aire.

# **3.3.3 Condiciones iniciales**

Se definen una serie de eventos que ocurren sólo una vez al comienzo del código, en el instante inicial. Se usa para establecer los valores iniciales de cada una de las variables de la simulación, que comienzan a cero por defecto. En este caso, las condiciones iniciales son:

- Coordenadas de los electrodos.
- Espesor de los electrodos.
- Constantes dieléctricas del aire y el aislante.
- Longitud de Debye.
- Densidad de carga máxima.
- Potencial eléctrico máximo.
- Tiempo de la simulación.

## **3.3.4 Condiciones de contorno**

Se utilizan para establecer los valores que toman los campos en las fronteras del dominio durante la simulación. Por defecto Basilisk establece paredes sólidas con condición de deslizamiento para la velocidad, sin embargo, en este código las condiciones de contorno son:

- Densidad de carga, en el electrodo visto se sigue una distribución de la densidad de carga modelada como una semi campana gaussiana.
- Potencial, en los electrodos se alcanza el máximo y mínimo valor del potencial eléctrico.
- Velocidad, la velocidad normal y tangencial en las paredes del dominio es nula.

# **3.3.5 Salidas**

Son los datos obtenidos tras la simulación, en este caso se grafican los campos de densidad de carga, potencial eléctrico, fuerzas y una película que muestra como cambian las variables del problema a lo largo del tiempo.

# **3.4 Validación del código**

El modelo numérico resuelve el problema mediante una secuencia divisible en cuatro bloques: el cálculo de la densidad de carga, el cálculo del campo potencial, el cálculo de la fuerza eléctrica y la integración dentro de las ecuaciones de Navier-Stoke para resolver el problema fluido. A igualdad de condiciones, se comparan los resultados obtenidos en la literatura [15], el modelo numérico desarrollado en [12] y el modelo numérico desarrollado en este estudio, todos ellos para el caso de un actuador situado sobre una superficie plana.

# **3.4.1 Parámetros**

Todos los modelos numéricos se ajustan con los mismos parámetros que los empleados en [15].

- Densidad de carga máxima,  $\rho_{c,max} = 0,0008 \frac{c}{m^3}$
- Amplitud AC,  $V = 5.0$  kV
- Frecuencia AC,  $f = 4.5$  kHz
- Longitud de Debye,  $\lambda_D = 0.001$  m
- Densidad del aire,  $\rho = 1,225 \frac{kg}{m^3}$
- Velocidad del fluido,  $U_{\infty} = 0$  m/s
- Viscosidad dinámica del aire,  $\mu = 1.85 \cdot 10^{-5} \frac{kg}{m \cdot s}$
- Longitud electrodo visto  $= 0.01$  m
- Longitud electrodo embebido =  $0.01 \, m$
- Longitud de la separación (gap) entre electrodos =  $0,0005$  m
- Posición en Z del electrodo embebido =  $0.000125$  m
- Espesor de los electrodos  $= 0.0001$  m

# **3.4.2 Densidad de carga**

El actuador de plasma funciona al alimentarse con una corriente alterna de alto voltaje, ionizando débilmente el aire en el entorno del dispositivo. Dicha región ionizada en presencia del gradiente de campo eléctrico entre los electrodos genera3 una fuerza volumétrica sobre el flujo, induciendo componentes de velocidad sobre el mismo. La densidad de carga mide la cantidad de carga concentrada en el dominio, que como se comprueba a continuación, se agrupa principalmente sobre el electrodo embebido.

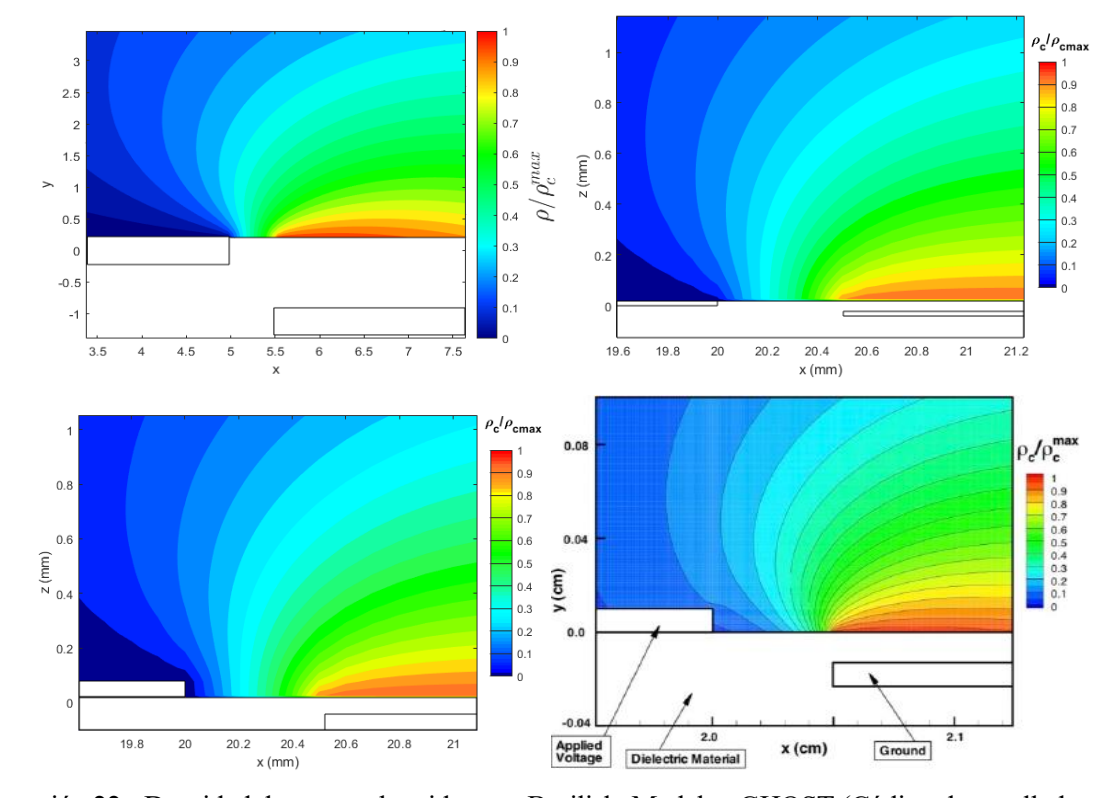

La densidad de carga obtenida en el entorno de los electrodos aparece reflejada en las siguientes figuras, cada una ha sido obtenida empleando un método de simulación diferente:

Ilustración 22 - Densidad de carga, obtenidas con Basilisk, Matlab y GHOST (Código desarrollado por la Universidad de Kentuchy) en [15] .

Todas las figuras presentan la misma escala de color. La distribución de densidad de carga presenta valores casi idénticos en todas las gráficas y una geometría similar. Cabe mencionar que Suzen et Al. en [15] utiliza un código tipo caja negra para resolver el problema, mientras que el resto de simulaciones se llevan a cabo con un modelo totalmente abierto y modificable.

El espesor de los electrodos presenta cierta influencia sobre la distribución de densidad de carga, sin embargo, en primera aproximación considerar o no el espesor de los electrodos no origina variaciones notables en los datos obtenidos.

# **3.4.3 Potencial eléctrico debido a cargas externas**

Se recuerda que en el caso de gases débilmente ionizados el potencial eléctrico se puede dividir en dos términos,

$$
\Phi = \phi + \varphi
$$

El primero de ellos es debido al campo eléctrico externo que se aplica sobre los electrodos y no tiene un impacto considerable en la distribución de densidad de carga. El segundo es el potencial debido a la densidad de carga neta del plasma y es el que determina cómo es la distribución de esta a lo largo del dominio.

A continuación, se comparará el potencial debido a cargas externas,  $\phi$ , con los resultados obtenidos por Suzen et Al [15] y por Seth en [20]. Esta magnitud permite el posterior cálculo del campo eléctrico y junto con la densidad de carga de la fuerza electrohidrodinámica.

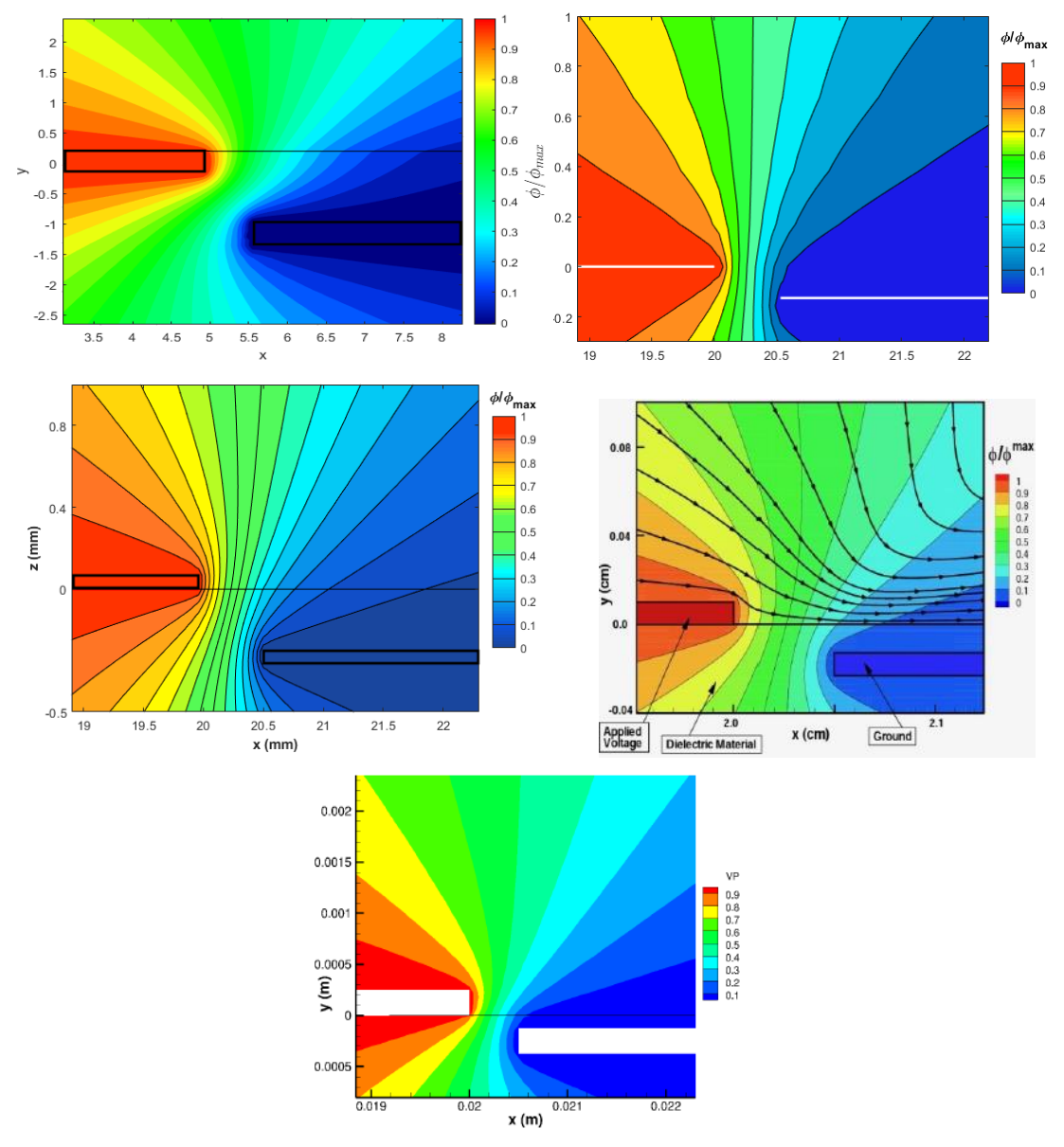

Ilustración 23 - Potencial eléctrico obtenido con Basilisk, Matlab [12], GHOST [15] y Oracle en [20]

De nuevo, al igual que pasaba con la densidad de carga, los resultados obtenidos por medio de los distintos desarrollos son bastante próximos a los publicados en la literatura. Si bien, se puede observar cómo el modelo en Basilisk, que implementa una condición de contorno distinta a la de los modelos de Matlab en la interfase aire-dieléctrico, muestra una desviación del potencial al pasar del aire al dieléctrico como si de una refracción se tratase debido al cambio de permitividad.

# **3.4.4 Fuerza electrohidrodinámica**

La fuerza electrohidrodinámica es el motor del movimiento fluido y, por tanto, es el objetivo principal al resolver el problema eléctrico. El resto de la física del modelo pasa por incluir dicha fuerza como un término fuente dentro de la ecuación de cantidad de movimiento, en las ecuaciones de Navier-Stokes.

A continuación, se comparará la fuerza obtenida con los códigos de Matlab y Basilisk con los datos que aparecen en la literatura, publicados por Bouchmal. A en su tesis [24].

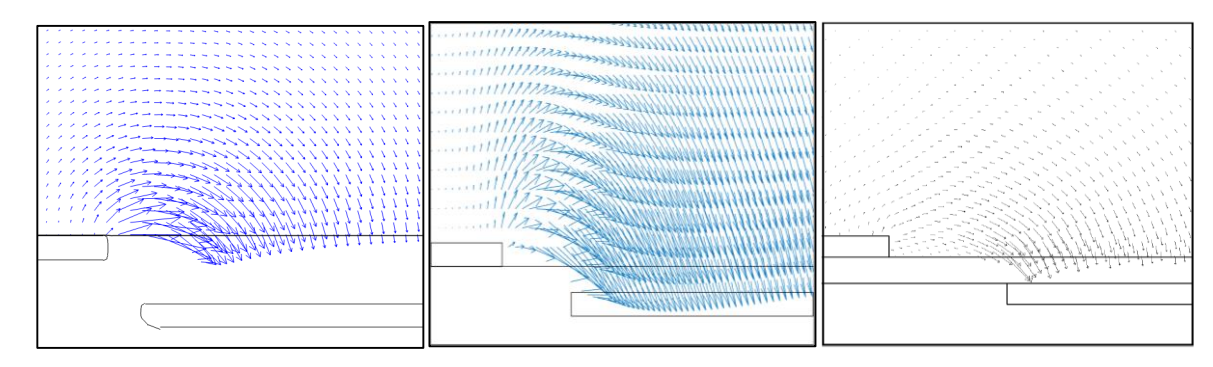

Ilustración 24 – Representación vectorial de la fuerza entre los electrodos obtenida con Basilisk, Matlab [12] y en la literatura [24].

Comparando los resultados de Bouchmal, A. con los obtenidos mediante el código elaborado se puede comprobar cómo se corresponden en ambos casos. La fuerza se dirige desde el borde derecho del electrodo visto hacia el electrodo oculto, presentando su máximo al comienzo del electrodo embebido y cerca de la pared, en torno a 0.1 mm en la dirección normal a esta, lo cual se puede comprobar en las siguientes ilustraciones.

Se incluyen representaciones escalares del módulo de la fuerza en el entorno de los electrodos tanto para los códigos en Matlab como en Basilisk y sirven para comprobar que la fuerza máxima se localiza al comienzo del electrodo embebido.

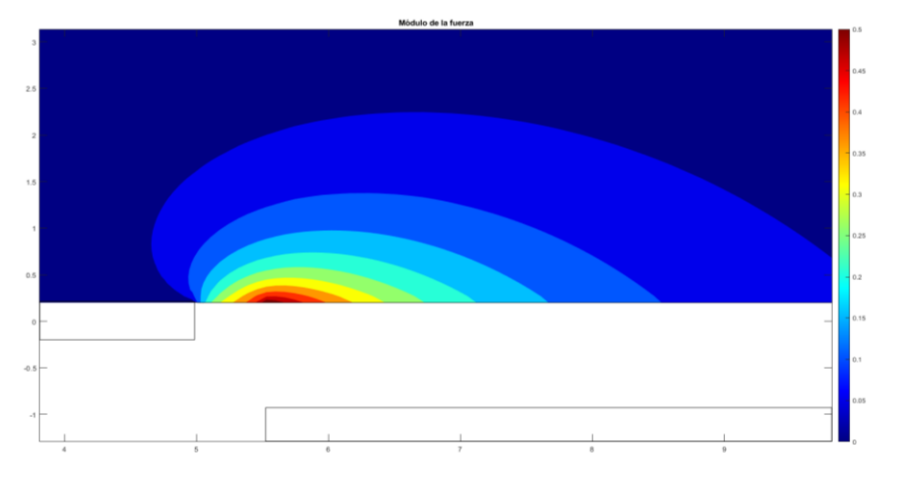

Ilustración 25 – Módulo de la fuerza en el entorno del actuador usando Basilisk.

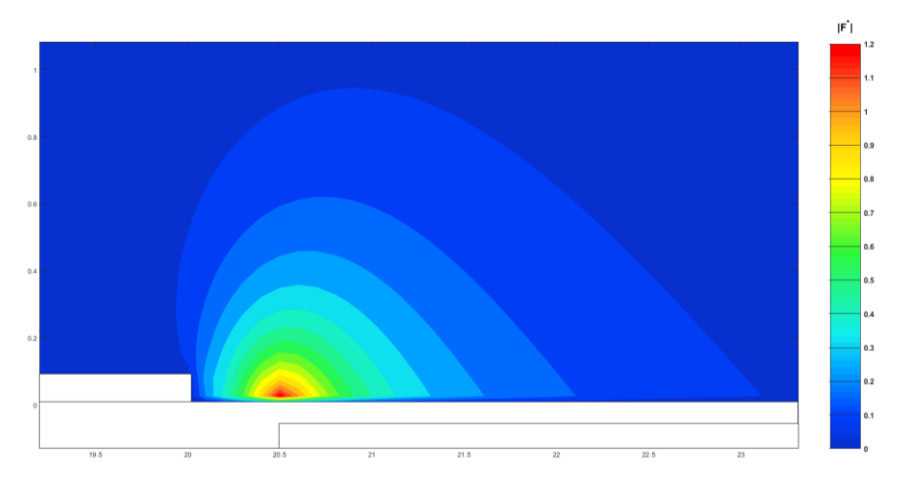

Ilustración 26 – Módulo de la fuerza en el entorno del actuador usando Matlab.

Además, se presentan cada una de las componentes de la fuerza por separado, permitiendo observar cómo la fuerza máxima vertical se produce al final del electrodo visto y posteriormente cambia de sentido a medida que se acerca al electrodo oculto. Mientras que la fuerza máxima horizontal se produce, como se mencionaba anteriormente, al comienzo del electrodo oculto.

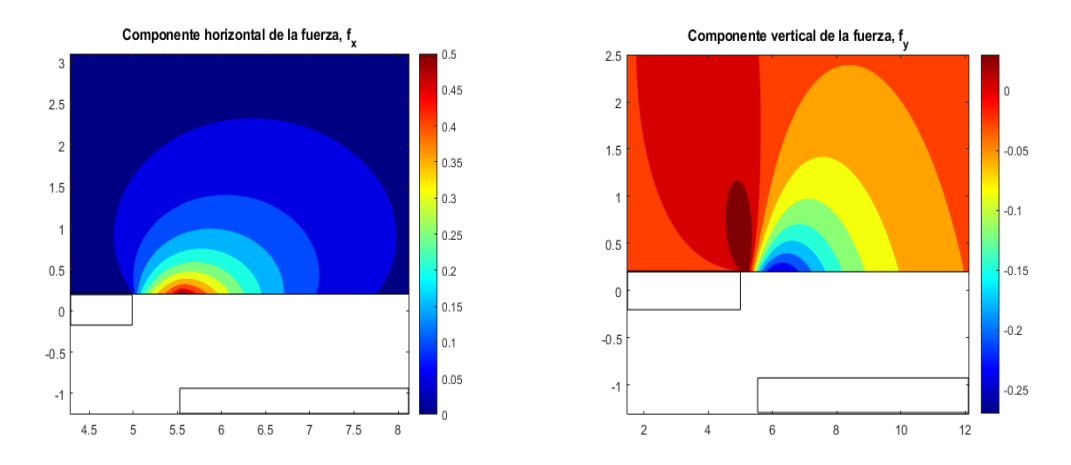

Ilustración 27 – Componentes de la fuerza obtenidas con Basilisk.

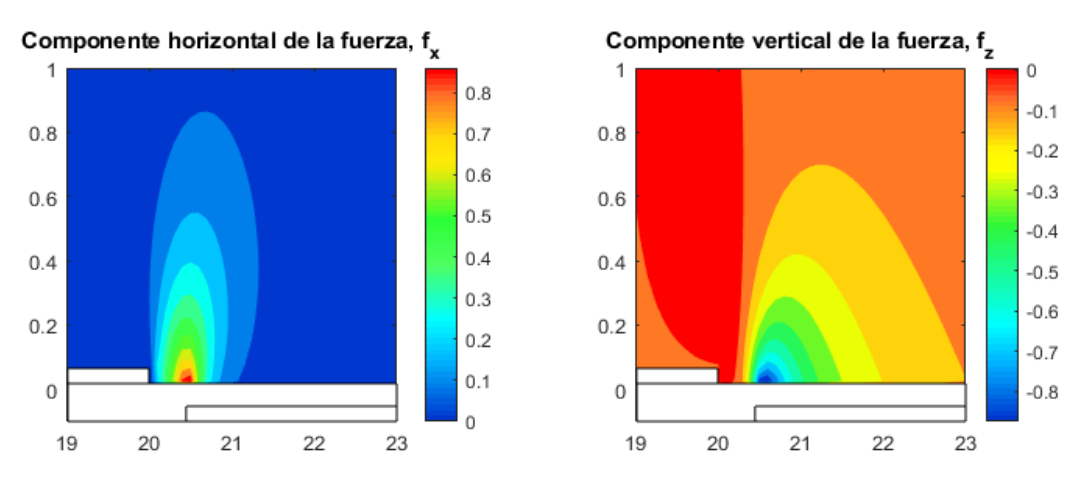

Ilustración 28 – Componentes de la fuerza obtenidas con Matlab.

# **4 ACTUADOR SOBRE SUPERFICIE PLANA**

Al igual que se hizo en [12], se utilizará el modelo de actuador desarrollado para analizar el comportamiento del mismo sobre una superficie plana. En esta sección se estudia el impacto que tiene la presencia del actuador sobre el fluido y cómo es capaz de reenergizar la capa límite, lo cual presenta interés práctico para el control de la corriente. Además, se realiza un análisis para cuantificar la eficacia del dispositivo con diferentes configuraciones espaciales, parámetros y condiciones de contorno.

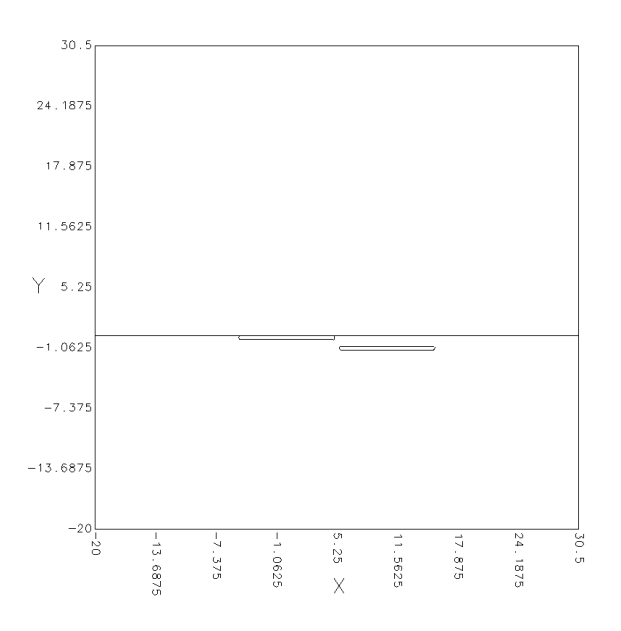

Ilustración 29 – Actuador de plasma simple sobre superficie plana.

# **4.1 Condiciones de la simulación**

Se resuelve un problema adimensional, aun así, es necesario establecer una serie de condiciones y parámetros iniciales que caracterizan el comportamiento del actuador.

#### **4.1.1 Parámetros dimensionales del problema**

- Voltaje aplicado,  $V = 5000 V$
- Permitividad del vacio,  $\varepsilon_0 = 8.854187 \times 10^{-12} \frac{F}{m}$
- Densidad del fluido,  $\rho = 1.225 \frac{kg}{m^3}$
- Longitud característica,  $L = 0.001$  m (Long. Debve)
- Densidad de carga máxima,  $\rho_{c,max} = 0.001$  C/m
- Velocidad del fluido,  $U_{\infty} = 1 \frac{m}{s}$
- Viscosidad cinemática,  $\mu = 1.8 \times 10^{-5} \frac{m^2}{s}$
- Longitud de Debye,  $\lambda_D = 0.001$  m

# **4.1.2 Parámetros adimensionales del problema**

- Amplitud AC,  $\phi_{max}^* = 1$
- Longitud de Debye,  $\lambda_D^* = 1$
- Viscosidad cinemática,  $\mu^* = 0.0147$
- Densidad de carga máxima,  $\rho_{c,max}^* = 1$
- Velocidad del fluido,  $U^* = 1$
- Longitud electrodo visto,  $L_1^* = 10$
- Longitud electrodo embebido,  $L_2^* = 10$
- Longitud de la separación (gap) entre electrodos,  $GAP = 5$
- Espesor del electrodo visto,  $T_1^* = 2.5$
- Espesor del electrodo embebido,  $T_2^* = 2.5$
- Parámetro distribución semi Gaussina,  $\sigma = 0.3$
- Fuerza Coulombiana adimensional,  $D_c = 4.0816$
- Número de Reynolds,  $Re = 68.056$

# **4.2 Impacto del actuador sobre el perfil de velocidades**

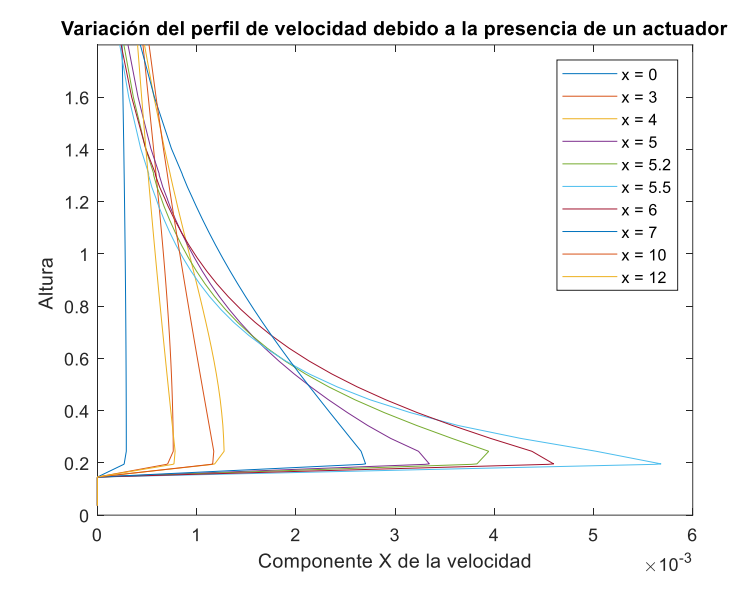

Ilustración 30 – Perfiles de velocidad entre los electrodos. Caso plano.

En la ilustración anterior se puede observar cómo a medida que se avanza en x y se cruza el gap entre los electrodos el perfil de velocidad cambia, aumentando la velocidad cerca de la pared donde está colocado el actuador. Para mejor visualización, el análisis se centrará en los perfiles de velocidades de los puntos indicados a continuación.

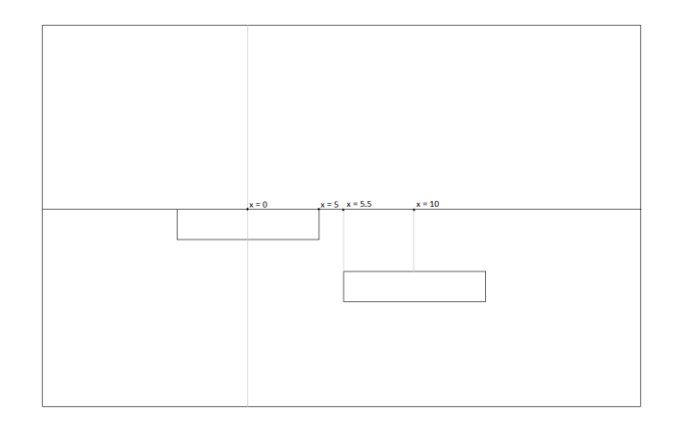

Ilustración 31 – Posición de los perfiles de velocidad a analizar.

Entre los dos electrodos es donde se produce la fuerza eléctrica que empuja al fluido y por tanto aumenta su velocidad, de hecho, el punto donde se alcanza mayor reenergización del perfil de velocidades es el punto de fuerza máxima, al comienzo del electrodo embebido.

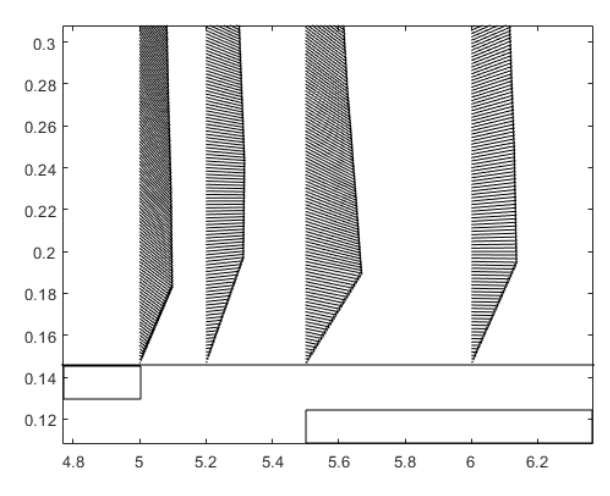

Ilustración 32 – La mayor reenergización ocurre al comienzo del electrodo embebido.

Entre el comienzo aguas arriba del electrodo y el punto de máxima fuerza se consigue multiplicar la velocidad por x20 para posteriormente frenarse aguas abajo hasta alcanzar un valor de unas 4 veces la velocidad inicial. Es decir, el actuador de plasma consigue cuadriplicar la velocidad del fluido en su entorno.

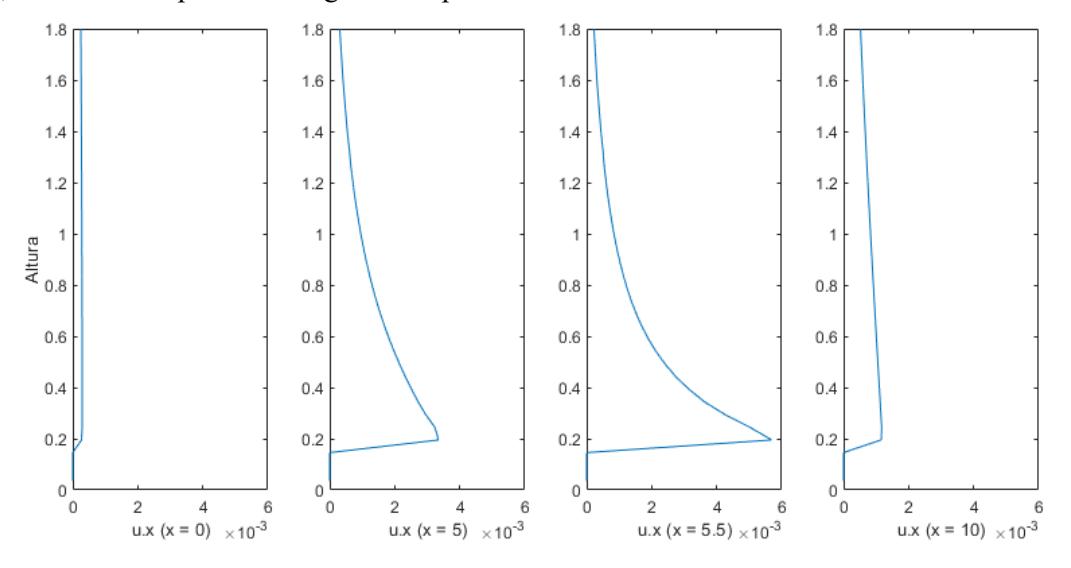

Ilustración 33 – Perfiles de velocidad en distintos puntos del dominio.

# **5 ACTUADOR SOBRE PERFIL AERODINÁMICO**

En el trabajo [12] se modeló y analizó el comportamiento de un actuador colocado sobre una superficie plana, ejemplo que ha servido además para validar la implementación del modelo en Basilisk. Sin embargo, resulta de mayor interés práctico analizar cómo se comportan este tipo de actuadores sobre cuerpos con geometría irregular. En este caso, se utiliza como sólido un perfil aerodinámico NACA 2412, sobre el que se coloca un actuador DBD simple sobre el extradós, a un cuarto de la cuerda medido desde el borde de ataque.

En esta sección se presentan los parámetros y condiciones establecidas en Basilisk para correr las simulaciones, se muestra el impacto del actuador sobre un perfil con un ángulo de ataque nulo y por último se estudia cómo varía el punto de desprendimiento del perfil gracias a la presencia del actuador.

# **5.1 Condiciones de la simulación**

Se resuelve un problema adimensional donde las magnitudes características se obtienen de establecer una serie de parámetros dimensionales que caracterizan el comportamiento del actuador y del campo fluido.

# **5.1.1 Parámetros dimensionales del problema**

- Voltaje aplicado,  $V = 5000 V$
- Permitividad del vacio,  $\varepsilon_0 = 8.854187 \times 10^{-12} \frac{F}{m}$
- Densidad del fluido,  $\rho = 1.225 \frac{kg}{m^3}$
- Longitud característica,  $L = 1$  m (cuerda)
- Densidad de carga máxima,  $\rho_{c,max} = 0.001$  C/m
- Velocidad del fluido,  $U = 1 \frac{m}{r}$ S
- Viscosidad cinemática,  $\mu = 1.8 \times 10^{-5} \frac{m^2}{s}$
- Longitud de Debye,  $\lambda_D = 0.001$  m

#### **5.1.2 Parámetros adimensionales del problema**

- Amplitud AC,  $\phi_{max}^* = 1$
- Longitud de Debye,  $\lambda_D^* = 0.001$
- Viscosidad cinemática,  $\mu^* = 1.469 \cdot 10^{-5}$
- Densidad de carga máxima,  $\rho_{c,max}^* = 1$
- Velocidad del fluido,  $U^* = 1$
- Longitud electrodo visto,  $L_1^* = 0.01$
- Longitud electrodo embebido,  $L_2^* = 0.01$
- Longitud de la separación (gap) entre electrodos,  $GAP = 0.005$
- Espesor del electrodo visto,  $T_1^* = 0.0025$
- Espesor del electrodo embebido,  $T_2^* = 0.0025$
- Parámetro distribución semi Gaussina,  $\sigma = 0.3$
- Fuerza Coulombiana adimensional,  $D_c = 4.0816$
- Número de Reynolds,  $Re = 6.805 \cdot 10^4$

# **5.2 Resultado de la simulación**

# **5.2.1 Evolución temporal del potencial eléctrico**

El potencial eléctrico varía siguiendo una ley temporal sinusoidal que viene dada por la fuente de alimentación que suministra energía al actuador.

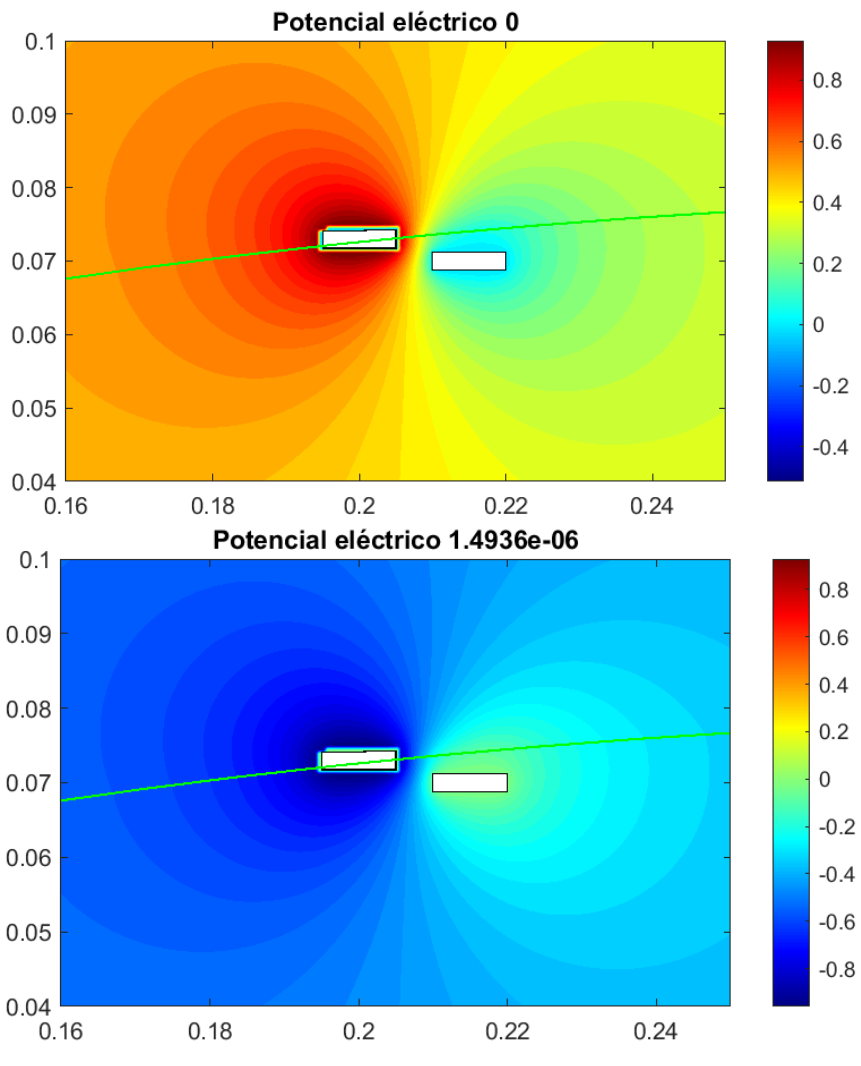

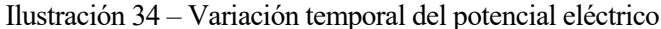

# **5.2.2 Evolución temporal de la densidad de carga**

En las siguientes ilustraciones se muestra cómo varía la densidad de carga en las inmediaciones del electrodo. La carga se acumula acorde a la diferencia de potencial existente entre los electrodos, que varía con el tiempo debido a que la fuente eléctrica que alimenta al actuador entrega corriente alterna.

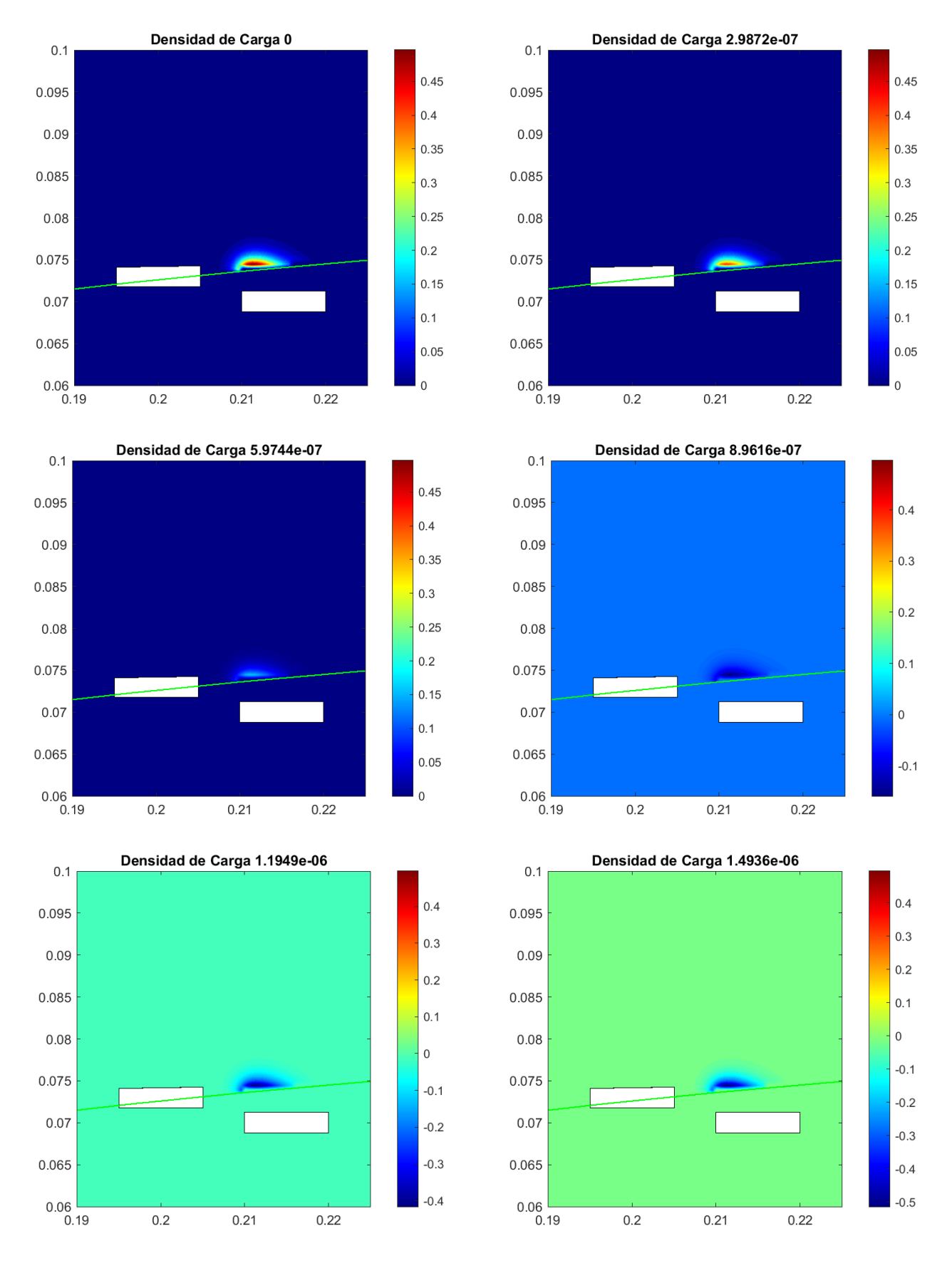

Ilustración 35 – Variación temporal de la densidad de carga.

# **5.2.3 Evolución temporal de la fuerza generada por el actuador**

La fuerza varía con el tiempo siguiendo una ley cuadrática sinusoidal y presenta un comportamiento característico tanto en dirección X como en Y. La ley temporal viene dada por g(t) y se toman medidas en los instantes señalados en la gráfica.

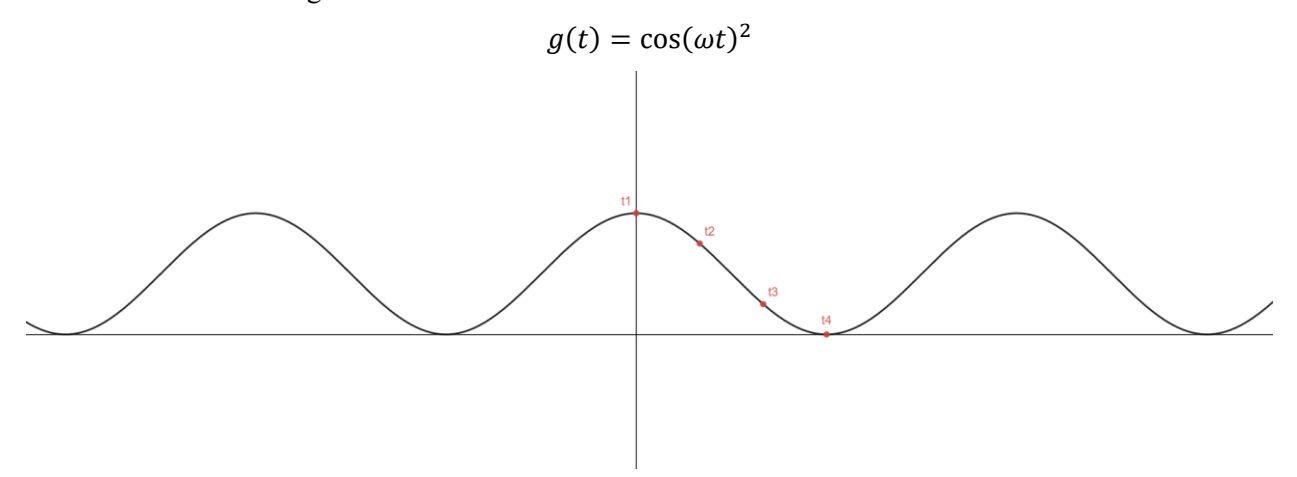

En dirección X la fuerza alcanza su valor máximo justo tras el electrodo visto y proyecta el flujo aguas abajo.

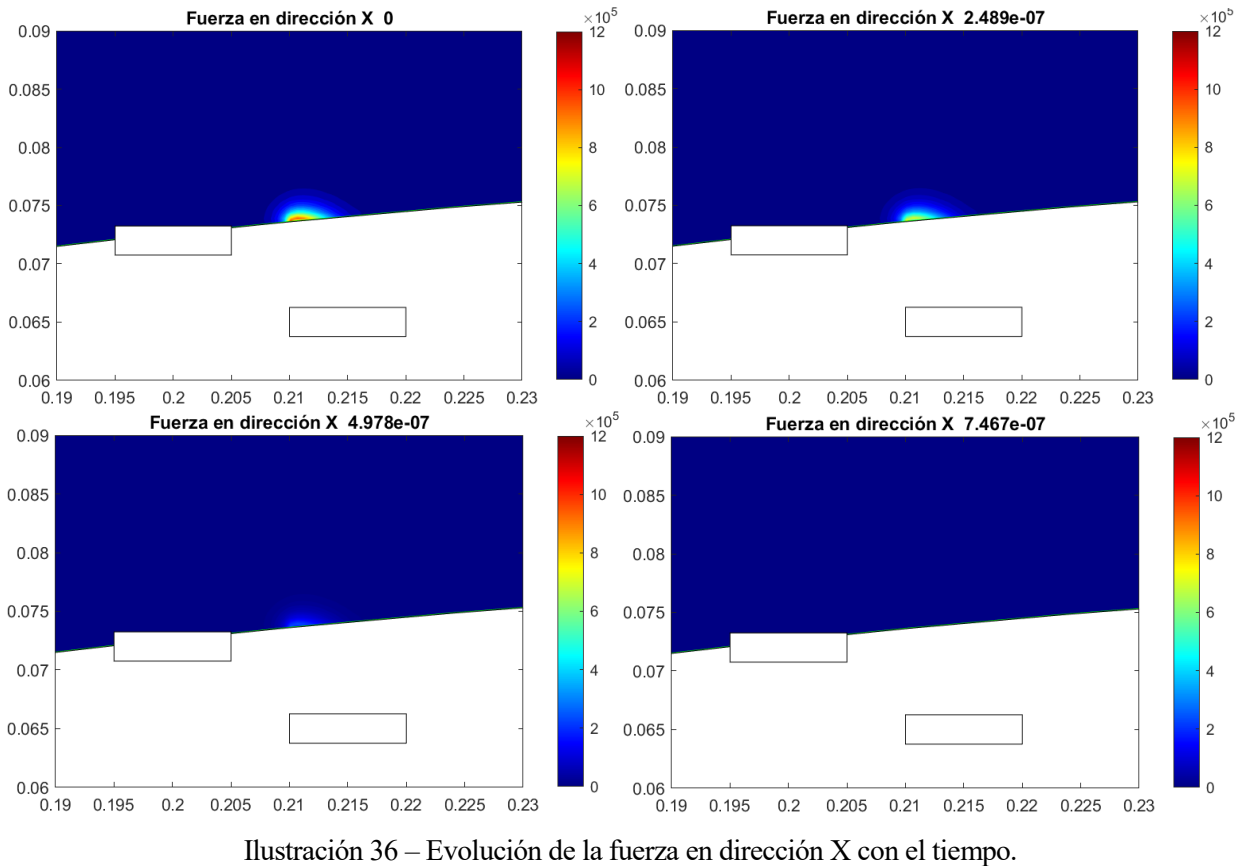

Por otro lado, la fuerza en Y ejerce una succión que hace que el flujo se adhiera al perfil.

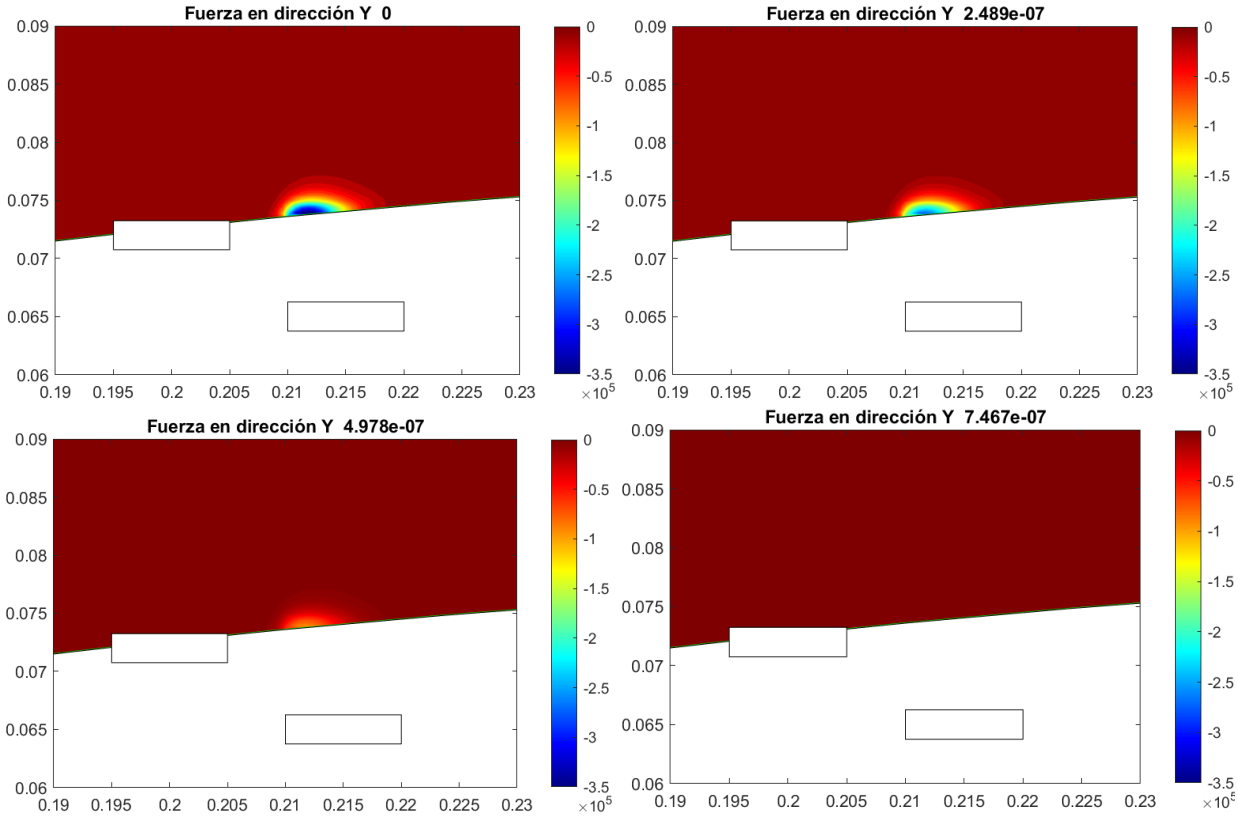

Ilustración 37 – Evolución temporal de la fuerza en dirección Y con el tiempo.

A continuación, se muestra el campo vectorial de fuerzas en el entorno del actuador para distintos instantes de tiempo.

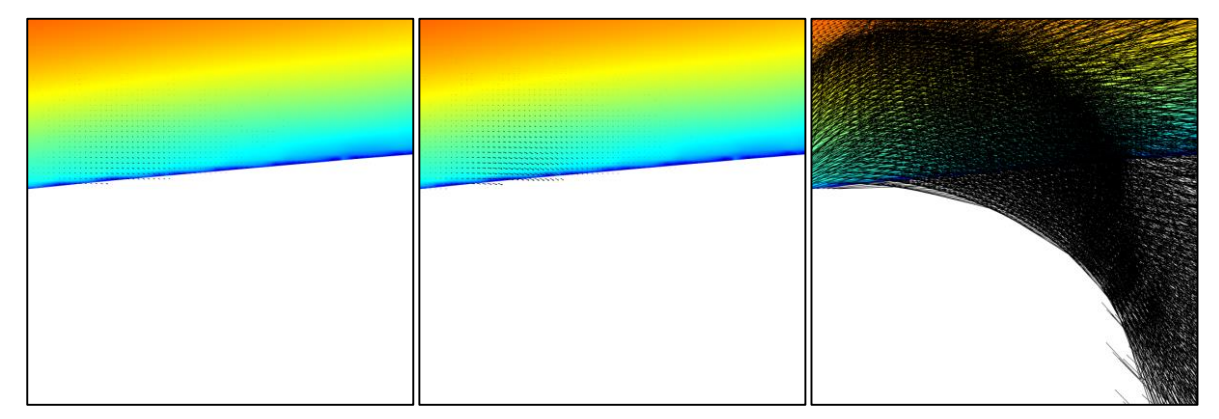

Ilustración 38 – Campo de fuerza en distintos instantes

La fuerza sigue una ley temporal sinusoidal al cuadrado, por lo que rápidamente aumenta de valor hasta alcanzar el máximo, como se aprecia en las imágenes anteriores.

# **5.2.4 Impacto del actuador sobre el perfil de velocidades**

Al igual que se analizó en el caso plano también se estudia cómo la presencia del actuador sobre el perfil reenergiza la capa límite haciendo que la velocidad del flujo aumente en las proximidades de la pared del sólido, lo que permitirá retrasar el desprendimiento.

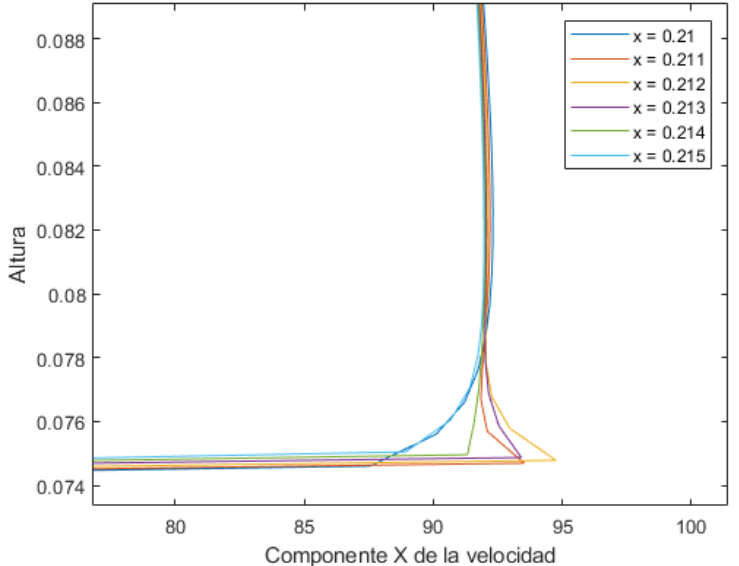

Variación del perfil de velocidad debido a la presencia de un actuador

Ilustración 39 - Perfiles de velocidad entre los electrodos. Caso curvo.

El análisis de la capa límite en el entorno del actuador muestra como este es capaz de reenergizar la corriente y demuestra su potencial como dispositivo de control activo del flujo. En las siguientes gráficas se aprecia la diferencia entre el perfil de velocidad con el actuador apagado y el perfil de velocidad con el actuador encendido y en su condición pico.

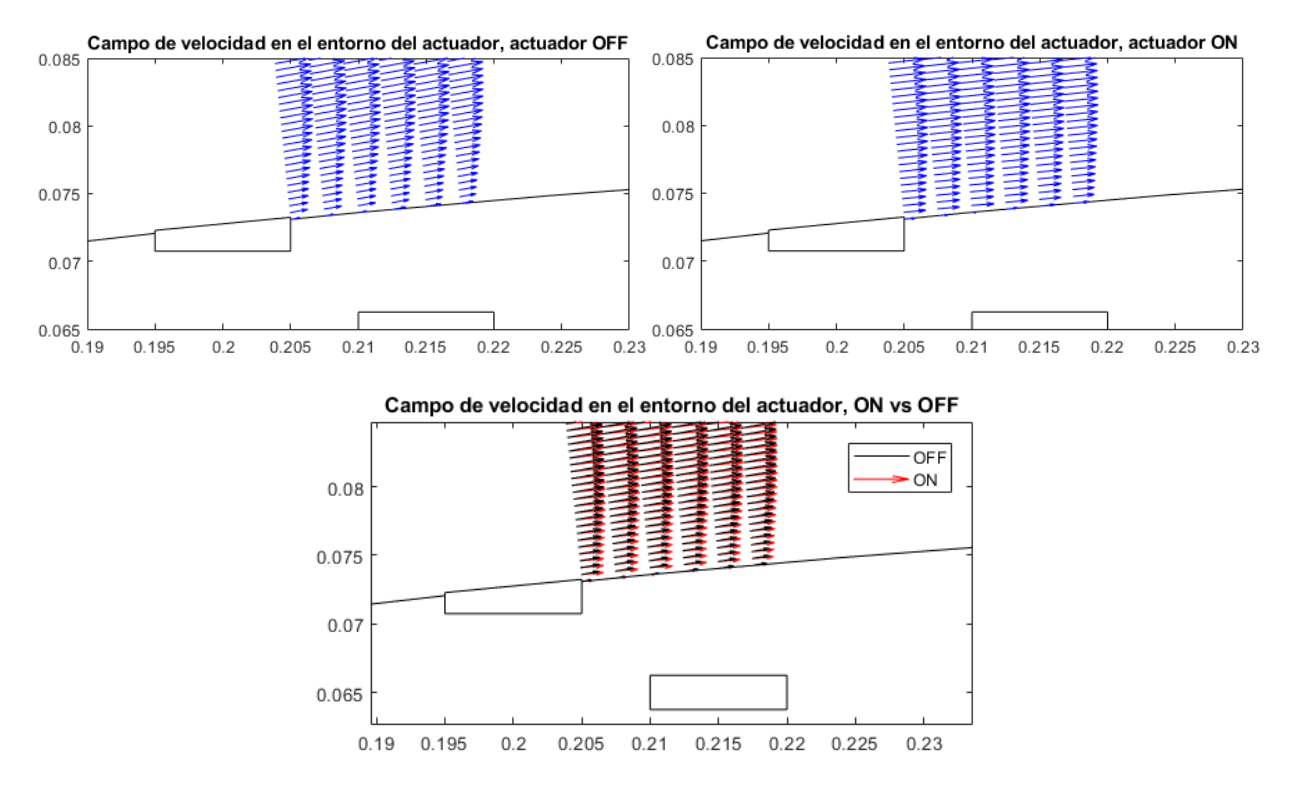

Ilustración 40 – Reenergización de la capa límite.

En las últimas imágines se muestra como las velocidades en el entorno de la pared aumentan ligeramente, obteniendo un perfil más plano. Además, cambia ligeramente el ángulo del vector velocidad debido al efecto de succión que ejerce el actuador atrayendo fluido hacia sus proximidades.

El siguiente paso es evaluar la influencia del actuador sobre el perfil completo. Para ello, se situa un NACA 2412 con un ángulo ataque próximo al de coeficiente de sustentación máximo para un determinado número de Reynolds, se coloca un actuador DBD en las proximidades del punto de desprendimiento y se estudia el efecto que tiene la presencia del mismo versus el caso sin actuador.

Antes valores del número de Reynolds comprendidos entre  $5 \cdot 10^4$  y  $10^6$  las curvas del coeficiente de sustentación y de resistencia frente al ángulo de ataque del perfil NACA 2412 permiten calcular de manera aproximada a qué ángulo se desprende el perfil. Para este estudio se utilizan números de Reynolds del orden de  $5 \cdot 10^4$ , lo cual indica que el desprendimiento se situa entre los  $10^{\circ}$  y  $14^{\circ}$ .

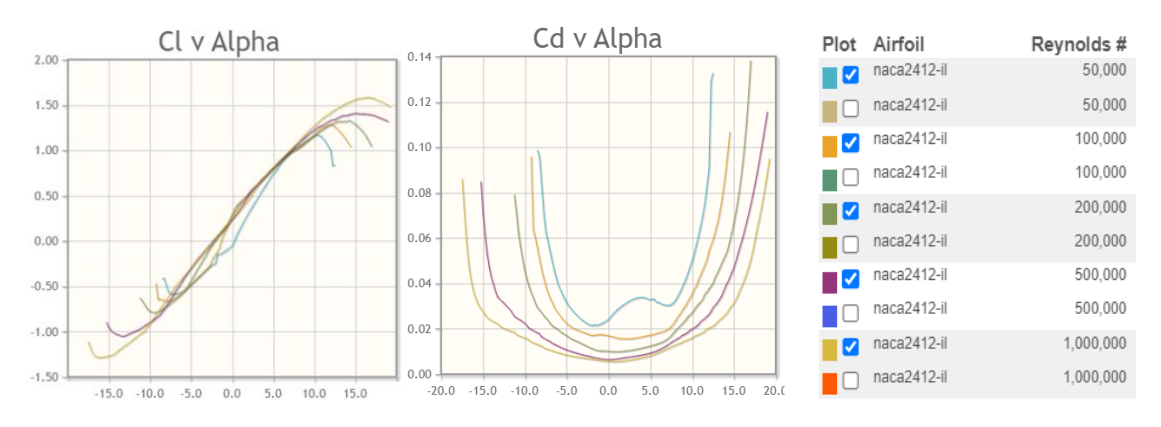

Ilustración 41 – Curvas  $C_L - \alpha$ ,  $C_D - \alpha$  del perfil NACA 2412 para distintos números de Reynolds [20].

Se analiza el campo de velocidad alrededor del perfil para los ángulos 10º, 12º y 14º. En todos los casos el actuador permanece apagado y posicionado a un cuarto de la cuerda medido desde el borde de atauqe, se puede comprobar cómo el perfil presenta desprendimiento en el borde de salida del perfil y cómo el mismo se incrementa con el ángulo de ataque.

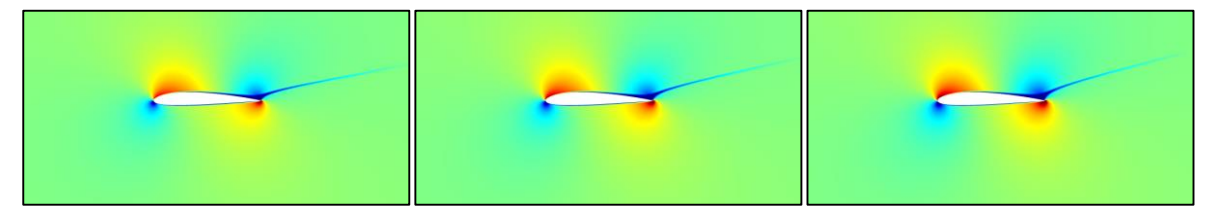

Ilustración 42 - NACA 2412 ante ángulos de ataque 10º, 12º y 14º. Actuador apagado a ¼ de la cuerda

El siguiente paso es analizar el campo de velocidad alrededor del perfil para los mismos ángulos, pero esta vez con el encendido. Los resultados no muestran cambios notables en comparación con los obtenidos con el dispositivo apagado. Como se comprobó con anterioridad, el actuador es capaz de reenergizar la capa límite, por tanto, que no consiga su cometido de controlar el desprendimiento se debe a la posición del mismo.

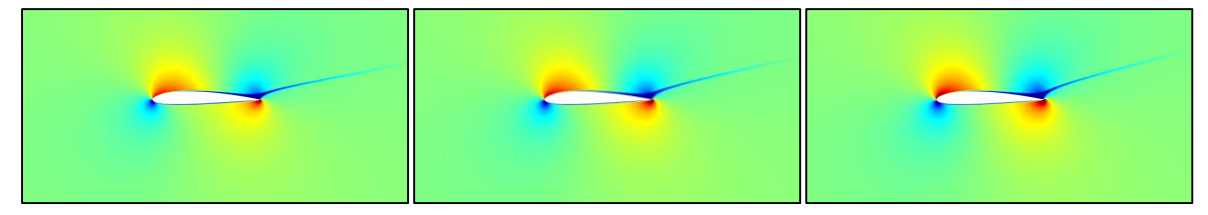

Ilustración 43 – NACA 2412 ante ángulos de ataque 10º, 12º y 14º. Actuador encendido a ¼ de la cuerda.

Se evalúan los perfiles de velocidad a lo largo del extradós para determinar en qué punto se produce la reversión de la corriente y sería aconsejable colocar el actuador para poder retrasar el desprendimiento. En las ilustraciones adjuntas puede apreciarse cómo entre 0.7 y 0.8 veces la cuerda la corriente se invierte y comienza el desprendimiento, esta zona será donde se coloque el actuador.

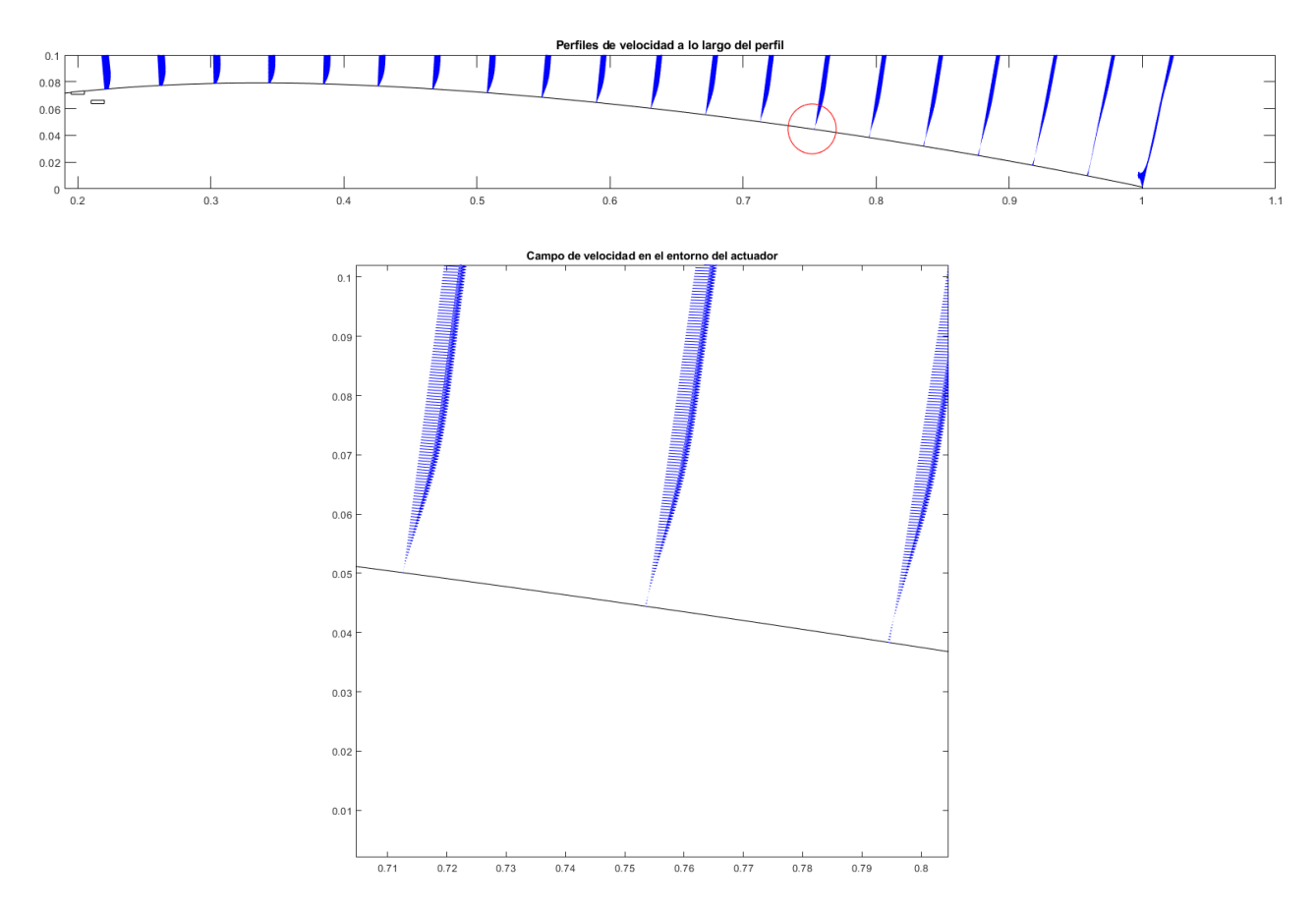

Ilustración 44 – Inicio del desprendimiento de la capa límite.

Para analizar esta nueva situación es necesario repetir los cálculos tanto del problema eléctrico como del fluido. En cuanto a los valores de potencial y densidad de carga el problema eléctrico no cambia ya que dichas magnitudes no tienen ninguna relación con la posición del actuador sobre el sólido. Por tanto, al posicionar el dispositivo de control entorno a 0.7 veces la cuerda del perfil, se obtienen los siguientes resultados.

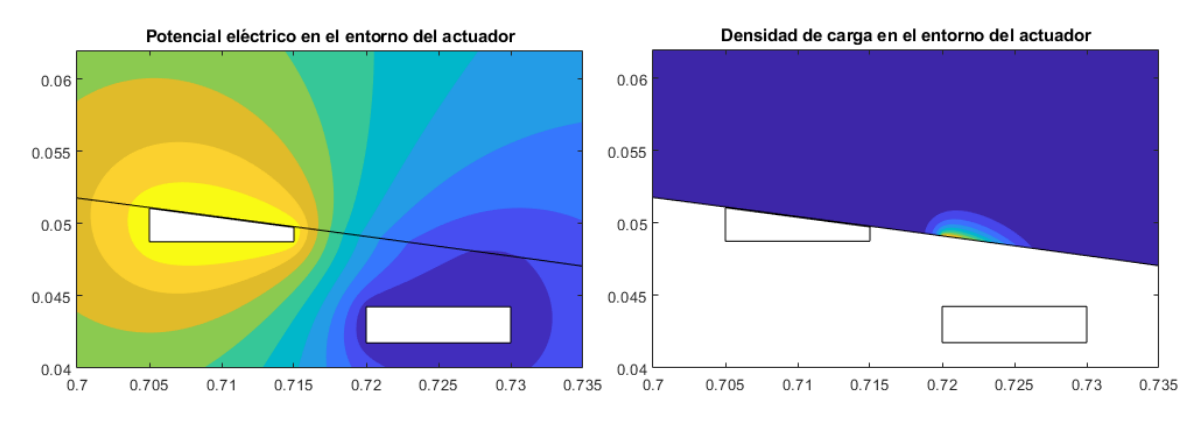

Ilustración 45 – Potencial eléctrico y densidad de carga en el entorno del actuador situado a 0.705 veces la cuerda del perfil.

En cuanto al problema fluido, se puede observar cómo el actuador es capaz de actuar sobre las líneas de corrientes y modificar su trayectoria lo que permite influir sobre el comportamiento del flujo en torno al perfil y poder controlar el desprendimiento.

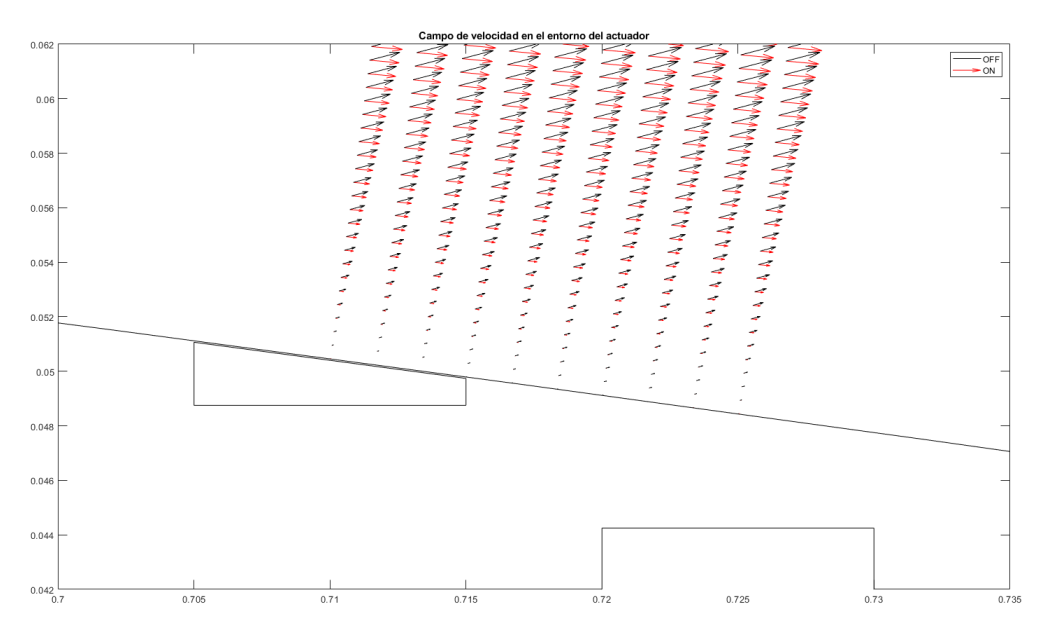

Ilustración 46 – Reenergización de la capa límite cerca de la zona de desprendimiento

En la ilustración anterior se puede observar cómo al encender el electrodo la velocidad del flujo cambia de dirección, especialmente en el eje de ordenadas, haciendo que el flujo se mantenga más adherido al sólido. Sin embargo, no se aprecia una contribución notable del actuador en el eje de abcisas, donde se esperaba que aumentase la velocidad para retrasar el punto de reversión de la corriente.

Al analizar el campo de velocidades, se puede observar una leve reducción del desprendimiento,

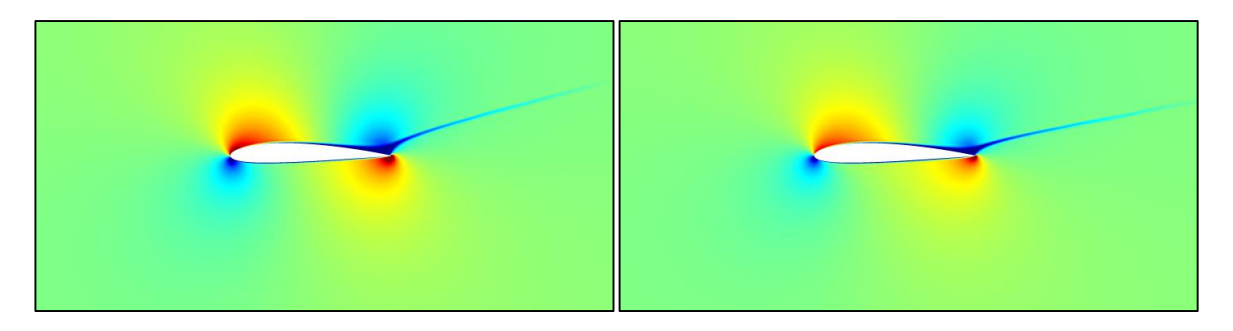

Ilustración 47 – Campo de velocidades para α = 14º, actuador apagado vs actuador encendido.

Si bien la presencia del actuador no conlleva una variación sustancial del desprendimiento en el perfil, ya que la componente de velocidad inducida en la dirección longitudinal no es lo suficientemente fuerte como para retrasar el punto de desprendimiento, esto no implica que deba descartarse el uso de estos dispositivos como mecanismos de control, sino la necesidad de analizar el comportamiento del mismo en función de los parámetros eléctricos y ver bajo qué configuraciones es capaz de injectar suficiente energía sobre la corriente.

Otro aspecto a tener en cuenta es que el actuador no tiene porqué actuar directamente sobre el punto de desprendimiento, sino que también puede funcionar como un generador de vórtices que se convectan aguas abajo y que controlan el desprendimiento. Muestra de ello son los resultados publicados en [26], donde se consigue controlar el desprendimiento de un perfil con un actuador DBD actuando como un generador de vórtices.

# **6 CONCLUSIÓN**

El principal objetivo de este estudio era implementar el modelo de actuador de plasma desarrollado en [12] sobre una herramienta más flexible y versátil que la que se utilizó entonces. Para ello se ha utilizado Basilisk, un código abierto para la solución de ecuaciones diferenciales parciales en mallas cartesianas adaptativas. Gracias a los mallados adaptativos se ha podido aumentar sustancialmente la precisión y el alcance del modelo de actuador, siendo ahora capaz de resolver con detalle escalas espaciales del problema que cambian a lo largo del tiempo, obteniendo el máximo nivel de detalle adaptando la malla en aquellas zonas donde las variaciones sean de mayor importancia.

Los códigos desarrollados son capaces de calcular cómo se comporta un actuador DBD sobre cualquier tipo de geometríam bidimensional y condiciones fluidas, dotando al usuario con total libertad para modificar cualquier parámetro de funcionamiento.

Como prueba de su eficacia, se ha estudiado el funcionamiento del actuador en placa plana y se han validado los resultados con la literatura y posteriormente se ha analizado el comportamiento de un actuador situado en diferentes puntos sobre el extradós de un perfil aerodinámico. Si bien los resultados obtenidos no muestran una gran influencia por parte del dispositivo en el control de la corriente, no se ha llevado a cabo un análisis paramétrico para encontrar el punto óptimo de funcionamiento del mismo y por consiguiente no debe ser considerado como motivo para invalidar a los actuadores de plasma con dispositivos de control de la corriente.

La tecnología de los actuadores de plasma está en un continuo proceso de desarrollo y existen infinidad de campos de investigación. Tanto en el desarrollo de este trabajo como en el del trabajo de fin de grado se han encontrado diversos puntos que resultaría de interés práctico podría profundizar el análisis y que pueden resultar interesantes a la hora de desarrollar futuros proyectos de investigación:

- Extender la flexibilidad del modelo computacional para llevar a cabo simulaciones 3D del comportamiento de un actuador de plasma. Actualmente existen modelos que permiten elaborar análisis tridimensionales, como el mostrado en [21], pero requieren elevada capacidad computacional y tiempo de ejecución.
- Construcción y estudio experimental en túnel de viento de un actuador de plasma sencillo, comprobando su eficacia a la hora de reenergizar la corriente sobre una superficie fluida. Validación experimental del código desarrollado en este trabajo y en [12], midiendo la fuerza electrohidrodinámica y la velocidad que es capaz de inducir el actuador sobre el flujo.
- Analizar del comportamiento del actuador ante mayores [22] números de Reynolds, determinando cuales son las condiciones óptimas de funcionamiento de este tipo de dispositivos según los parámetros eléctricos, la geometría del actuador y los materiales empleados. Encontrar situaciones potenciales en la que dichos actuadores podrían aplicarse dentro de la industria aeronáutica.
- Estudiar las posibilidades que ofrece el actuador de plasma como generador de vórtices y cómo aplicar dichos vórtices en el control del flujo. Comparar la eficacia del dispositivo injectando velocidad directamente en la capa límite versus como generador de vórtices.
- Diseñar y estudiar actuadores DBD más complejos, como arrays de actuadores. Caracterizar el comportamiento colectivo de un array de actuadores y compararlo con el de un actuador simple, estableciendo en qué casos conviene utilizar uno u otro.
- Desarrollar estrategias de control para actuadores DBD que permitan su utilización como dispositivo para reducir la resistencia aerodinámica, reenergizar la capa límite para mantener la corriente adherida, incentivar el desprendimiento, sustituir a los mandos de control de vuelo móviles, ayudar en la refrigeración de ciertas superficies... Diseñar leyes de control, implementarlas y validarlas computacional y experimentalmente.

# **ANEXO DE CÓDIGOS**

#### **Caso Plano**

```
/* LIBRERÍAS */
    #include "embed.h"
    #include "navier-stokes/centered.h"
    #include "view.h"
    /* #include "embed_utils.h" */
    /* #include "stress def.h" */
/* DEFINICIÓN VARIABLES VECTORIALES Y ESCALARES */
    face vector fs1[], fs2[], epsilon[];
    scalar cs1[], cs2[], rhoe[], phi[];
/* DEFINICIÓN PARÁ•METROS Y CAMBIO DE SISTEMA DE COORDENADAS */
     #define W1 10 // Ancho electrodo visto
    #define E1 0.4 // Espesor electrodo visto
    #define W2 10 // Ancho electrodo oculto
    #define E2 0.4 // Espesor electrodo oculto
    #define X2 10.5 // Posición X (respecto origen 
(X1, Y1)) electrodo oculto<br>#define Y2 -1.125// Posición Y electrodo oculto
    #define Volt 1 // Valor del Potencial 
eléctrico mÃ;ximo adim
     #define EPS1 1 // Permitividad aire
    #define EPS2 2.7 // Permitividad dieléctrico
    #define LDEB 1. // Longitud de Debye 
adimensional
    #define TFINAL 0.05 // T final simulación
    #define Velocity 0.
    #define omega 2103372 // Frecuencia ángular fuente 
\Delta\Omega#define VISCO 0.061 // Viscosidad
    #define perm(x) (clamp(x, 0., 1.) * (EPS1 - EPS2) + EPS2) //
Permitividad en la interfase
    #define rhoemax 0.0226 // Valor de la densidad de 
carga máxima 
    #define sigma 4 // Parámetro caida campana 
Gauss 
/* CREACIÓN FUNCIÓN CAMPANA GAUSS */
    static double gauss (double x){
    return rhoemax*exp(-sq(x-(X2-W2/2.))/(2.*sq(sigma)));
    }
/* CREACIÓN DOMINIOS */
  /* ELECTRODOS */
```

```
void electrodes (scalar cs, face vector fs) // Bloque donde se 
definen los electrodos
     {
      vertex scalar phiv<sup>[]</sup>; \sqrt{2} // Se quiere
calcular el valor de phi en los vértices de cada celda
       foreach_vertex() { // Para cada 
vértice se analiza si está dentro o fuera de los electrodos
         double a1x= sq(x) - 0.25*sq(W1);
         double a1y= sq(y) - 0.25*sq(E1);
         double EL1 = max(a1x, a1y);
         double a2x= sq(x-X2) - 0.25*sq(W2);
         double a2y= sq(y-Y2) - 0.25*sq(E2);
         double EL2 = max(a2x, a2y);
        phiv[] = -max(-EL1, -EL2); // Se 
establece el valor de phi en cada vértice 
       }
       boundary ({phiv}); // Crea 
celdas fantasmas en los bordes externos del dominio para imponer bien las 
condiciones en las ultimas celdas 
       fractions (phiv, cs, fs); // Valores 
en los contornos, ayuda a determinar cambios de entrefase en los contornos de 
la celda y no en el vertice. 
       fractions_cleanup (cs, fs); // Si no está bien 
definida aparece ruido en la entrefase, se usa para evitarlo. 
    }
  /* DIELÉCTRICO */
     void layer (scalar cs, face vector fs)
     {
       vertex scalar phiv[]; // Calcula 
el valor de phi en los vértices de cada celda
      foreach vertex () \frac{1}{2} //
Para cada vértice se analiza si está dentro o fuera del dieléctrico.
       phi[i] = y - E1/2. boundary ({phiv});
       fractions (phiv, cs, fs);
       fractions_cleanup (cs, fs);
     }
 /* AIRE */void aire (scalar cs, face vector fs)
     {
       vertex scalar phiv[];
       foreach_vertex() {
         double a1x= sq(x) - 0.25*sq(W1);
         double a1y= sq(y) - 0.25*sq(E1);
         double EL1 = max(a1x, a1y);
         double dy = y - E1/2;
         phiv[] = min(EL1,dy);
        }
       boundary ({phiv});
```

```
 fractions (phiv, cs,fs);
         fractions_cleanup (cs,fs);
      }
/* PARÃ^{\bullet} METROS SOLVER */
      int maxlevel = 10; // Máximo nivel de refinamiento, divide celda en 2
      face vector muv[]; // Define el valor viscosidad en caras de cada celda
      int main()
      {
        origin (-2.*W1, -2.*W1); // Origen
         size (4.*W1+X2);
         N = 1 << (maxlevel-2); // Valor inicial 2 elevado a (maxlevel-2)
         mu = muv; // Define el valor de la viscosidad en las caras
         phi.third = true;
         rhoe.third = true;
        DT=1.e-3; // Paso de tiempo
         run();
      }
/* EVENTOS */
   /* VISCOSIDAD x */
      event properties (i++)
      {
         foreach_face()
          muv.x[] = VISCO*fm.x[]; // fm es equivalente a fs
      }
  /* CDC */phi[embed] = dirichlet (x > W1/2. + 1e-3 ? 0. : Volt*sin(omega*t));
      rhoe[embed] = (x > X2 - W2/2 && x < X2 + W2/2 ? dirichlet(gauss(x)) : (
x > -W1/2 && x < W1/2 ? dirichlet(0.) : neumann(0)));
      u.n[embed] = dirichlet(0.);
      u.t[embed] = dirichlet(0.);
      u.n[left] = dirichlet(Velocity);
      u.t[left] = dirichlet(0.);
   /* INICIALIZACIÓN ACELERACIÓN DEBIDO A LA FUERZA EHD */
      event defaults (i = 0) { 
         if (is_constant(a.x)) {
           a = new face vector;
           foreach_face()
             a.x[] = 0.;
           boundary ((scalar *){a});
         }
      }
  /* INICIO CÕ LCULO */
      event init (t = 0) { // t = 0 al inicio del cálculo
         refine(y < 3.1*E1 && y > Y2-0.2*E2 && level < maxlevel); // Refina en 
el entorno de los electrodos
         aire (cs,fs);
         layer (cs1,fs1);
```

```
 electrodes (cs2, fs2);
       cs.refine = cs.prolongation = fraction_refine;
       cs1.refine = cs1.prolongation = fraction_refine;
       cs2.refine = cs2.prolongation = fraction_refine;
       boundary ({cs, fs, cs1, fs1, cs2, fs2});
       restriction ({cs, fs, cs1, fs1, cs2, fs2});
     /* RESUELVE RHOE */
       scalar ldebye[], rhs[];
       foreach() {
         rhs[] = 0;
         ldebye[] = -1/sq(LDEB);
       }
       boundary ({rhs,ldebye});
       poisson (rhoe, rhs, fs, ldebye);
       printf("resuelve rhoe\n");
     /* PREPARA PARA RESOLVER PHI */
       scalar cs0;
       face vector fs0;
      \cos 0 = \cos;
       fs0 = fs;
       cs = cs2;
       fs = fs2;
     /* RESUELVE PHI */
       foreach_face() {
         epsilon.x[] = perm(fs1.x[])*fs.x[];
       }
       foreach() {
        rhs[] = 0.0;
        phi[] = 1.0;
       }
       boundary ({rhs, epsilon, phi});
       poisson (phi, rhs, epsilon, minlevel = 4);
 /* FIN DEL CÁLCULO */
 /* PREPARA PARA RESOLVER F */
       cs = cs0;
       fs = fs0;
       rho = cs;
       alpha =fs;
    }
 /* RESUELVE ACELERACIÓN */
    event acceleration (i++) {
       face vector av = a;
       foreach_face() {
         double rhof = (rhoe[] + rhoe[-1])/2.;
         av.x[] -= rhof*face_gradient_x (phi,0);
```

```
 }
      }
#if 0
event adapt (i++) {
  astats s = adapt_wavelet ({rhoe, phi}, (double[]){5e-3, 1e-2}, maxlevel+1,
maxlevel-3);
   fprintf (stderr, "# refined %d cells, coarsened %d cells\n", s.nf, s.nc);
}
#endif
```

```
 /* GUARDA RESULTADOS EN DUMP2 */
    event salvado ( i += 10; t <= TFINAL) { 
       fprintf(stderr,"dt = %g \n", dt);
      dump("dump2");
    }
```

```
Caso Curvo (Perfil Aerodinámico)
```

```
/**
# Inviscid flow around a NACA profile 2412
\star /
#include "embed.h"
#include "navier-stokes/centered.h"
#include "distance.h"
#include "view.h"
#define AN (M_PI*beta/180.)
#define VISC 1.47e-5
int eleclevel = 15;
int maxlevel = 12;
int minlevel = 8;
face vector muv[];
double beta;
face vector fs1[], epsilon[];
scalar cs1[], rhoe[], phi[], U2[];
bool ie;
/**
The domain is 9 chords long and is centered vertically. The profile is
not centered in the computational domain, but is offset to the left
(the leading edge is 9/4 chords away from the left leading edge). The
origin of the reference system is at the leading edge. The simulation
is inviscid, although the viscosity can be incorporated by simply
uncommenting a few lines. */
int main() {
 L0 = 9.;
  origin (-L0/4, -L0/2.);
  init_grid (1 << minlevel);
  mu = muv;
   //ie=true; Si quieres calcular el rho_e desde el principio
  beta = 10;
   run();
}
 event properties (i++)
 {
    foreach_face()
    muv.x[] = fm.x[] *VISC;
 }
/**
Left, top and botton boundaries correspond to an imposed velocity
module of 1 with an angle of attack AN (in radians). Right boundary is
a soft outlet one. */
u.n[left] = dirichlet(cos(AN));
u.t[left] = dirichlet(sin(AN));
p[\text{left}] = \text{neumann}(0.);pf[left] = neuron(0.);u.n[bottom] = dirichlet(sin(AN));
u.t[bottom] = dirichlet(cos(AN));
```

```
p[bottom] = neumann(0.);pf[bottom] = neuron(0.);u.n[top] = dirichlet(sin(AN));
u.t[top] = dirichlet(cos(AN));
p[top] = neumann(0.);
pf[top] = \text{neumann}(0.);u.n[right] = neumann(0.);
p[right] = dirichlet(0.);
pf[right] = dirichlet(0.);
7**The profile is no-slip. */
u.n[embed] = dirichlet(0.);
u.t[embed] = dirichlet(0.);
/**
We refine the grid to the *maximum level* in a rectangle around the
profile location. The profile is described by a list of (ordered)
points. The *input xy()* function reads this list of points generating
a coordinate array. Then a variable of type levelset is created using
*distance()*. Finally, using an intermediate vertex field, the
variable of type vof that defines the solid in Basilisk is obtained. */
#define TACT 1.6
#define PERIODO 2.22e-4
#define PASO (PERIODO/6.)
#define TFINAL (TACT + 2.*PERIODO)
event defaults (i = 0) { 
   if (is_constant(a.x)) {
    a = new face vector;
     foreach_face()
       a.x[] = 0.;
   }
#if TREE
   cs.refine = cs.prolongation = fraction_refine;
   cs1.refine = cs1.prolongation = fraction_refine;
#endif 
}
/**
Poner en juego el actuador electrico. */
#define W1 0.01
#define E1 0.0025
#define X1 0.2
#define Y1 0.072 
#define GAP 0.005 
#define W2 0.01
#define E2 0.0025 
#define X2 (X1+W1/2+W2/2+GAP)
#define Y2 0.065
#define YSUP (Y1+E1/2 > Y2+E2/2. ? Y1+E1/2 : Y2+E2/2.) 
#define YINF (Y1-E1/2 < Y2-E2/2. ? Y1-E1/2 : Y2-E2/2.)
#define AR 0.02
```

```
#define LDEB 0.001
#define EPS1 1 
#define EPS2 2.7
#define OM 28274
#define DF 4.08
#define SIGMA 0.003
#define perm(x) (clamp(x, 0., 1.) * (EPS1 - EPS2) + EPS2)static double gauss (double x){
   return exp(-sq(x-(X2-W2/2.))/(2.*sq(SIGMA)));
}
void vof_from_function (double (*func)(double, double, double, double),
                  scalar cs, face vector fs, double a, double b)
{
   vertex scalar phiv[];
   foreach_vertex()
     phiv[] = func (x,y,a,b); 
   boundary ({phiv});
   fractions (phiv, cs, fs);
   fractions_cleanup (cs, fs);
}
double electrodes (double x, double y, double a, double b)
{
   double a1x= sq(x-X1) - 0.25*sq(W1); 
   double a1y= sq(y-Y1) - 0.25*sq(E1);
   double lineas = y-a*x-b;
   double EL1 = max(a1x, max(a1y,lineas));
   double a2x= sq(x-X2) - 0.25*sq(W2);
   double a2y= sq(y-Y2) - 0.25*sq(E2);
  double EL2 = max(a2x, a2y);
   return -max(-EL1, -EL2);
}
#define JACOBI 1
#define ALR 1.5
phi[embed] = dirichlet (x > X1 + W1/2.+ 1e-4 ? 0. : 1.0 );
rhoe[embed] = x > X2 - W2/2 && x < X2 + W2/2 && y > 0 ? dirichlet(gauss(x)) :
neumann(0);
event init (t = 0)
{
   if(!restore("restart")) {
   if(restore("electrico"))
     ie = false;
   printf("ie = %d\n",ie);
  refine(x > -ALR && x < (1.+ALR) && y > -ALR && y < ALR && level <
maxlevel);
  refine(x > X1-W1/2-AR && x < X2+W2/2+AR && y > YINF-AR && y < YSUP+AR &&
level < eleclevel);
   coord * p = input_xy (fopen ("2412.gnu", "r"));
   scalar d[];
   distance (d, p);
```

```
 vertex scalar phiv[];
  foreach_vertex()
   phi[i] = (d[] + d[-1] + d[0, -1] + d[-1, -1])/4. fractions (phiv, cs, fs);
  /**
  Geometry of the electrodes */
 /* busquemos a y b */ double xp, yp, a = 0, b = 0;
  double xi=0., yi=0.;
 double xf=0., yf=0.;
 bool first = false, last = false;
  FILE * fp = fopen ("2412_extrados.gnu", "r");
  while(!feof(fp)) {
    fscanf(fp, "%lf %lf", &xp, &yp);
   if(xp > X1-W1/2.) {
      xi=xp;
      yi=yp;
    }
    else {
      if (first) {
     double h = (xi-X1+W1/2.);
     double yy= yi + (yp-yi)/(xp-xi)*h;
     yi=yy;
     xi = X1-W1/2;
     first = false;
       }
    }
   if(xp > X1+W1/2.) {
      xf=xp;
      yf=yp;
    }
    else{
      if(last) {
     double h = (xi-X1-W1/2.);
     double yy = yf + (yp-yf)/(xp-xf)*h;
     yf = yy;
     xf = X1 + W1/2;last = false;
       }
    }
  }
  if(xf-xi) {
    a =(yf-yi)/(xf-xi);
    b = (yf-a*xf)+0.0002; //El -0.002 es para que no sobresalga.
  }
  printf("a= %g b = %g \n", a, b);
  fclose(fp);
    // Con los parámetros a y b se pueden definir el resto de dominios
  vof_from_function (electrodes, cs1, fs1, a, b);
  scalar rhs[];
  if(ie) {
    scalar ldebye[];
    foreach() {
      rhs[] = 0;
       ldebye[] = -1/sq(LDEB);
    }
    boundary ({rhs,ldebye});
```

```
 poisson (rhoe, rhs, fs, ldebye);
   }
   /**
   The embed solid must be now the electrodes. The permittivity in the
   profile is slightly slightly different to that in the air. */
   if(ie) {
     scalar cs0;
     face vector fs0;
    \cos 0 = \cos j fs0 = fs;
     cs = cs1;
     fs = fs1;
     foreach_face()
       epsilon.x[] = perm(fs0.x[])*fs.x[];
     foreach()
       rhs[] = 0.;
     poisson (phi, rhs, epsilon, nrelax=60, minlevel = 6);
     cs = cs0;
     fs = fs0;
     rho = cs;
     alpha = fs;
     dump("electrico", list = {phi, rhoe});
   }
   foreach()
    if(cs1[]=0 && x < X1 + W1/2) phi[] = 1.0;
   unrefine(level >= maxlevel);
   fprintf(stderr,"beta= %g, ux = %g uy = %g \n", beta,
         cos(beta*M_PI/180),sin(beta*M_PI/180));
   foreach()
     if(cs[] > 0.) {
       u.x[] = cos(beta*M_PI/180);
       u.y[] = sin(beta*M_PI/180);
     }
   }
}
/**
We check the number of iterations of the Poisson problems. */
event logfile (i++) {
  fprintf (stderr, "%d %g %d \n", i, t, mgp.i);
   foreach()
     U2[] = sqrt(sq(u.x[]) + sq(u.y[]));
}
/**
We produce snapshot of the kinetic energy.
![Snapshot of kinetic energy](naca/u2.png)(width="600" height="100")
*/
```

```
event snapshot (t = TFINAL)
{
  view (fov = 1, tx = -1./L0, ty = 0.,
      width = 900, height = 300);
  draw vof ("cs", "fs", \text{ filled} = -1, \text{fc} = \{1, 1, 1\});
  squares (\sqrt{\frac{1}{2}}), linear = true, spread = -1;
  char name[90];
   sprintf(name,"u2-%g.ppm",beta);
   save (name);
}
event electrico (t = (TACT-4.*PASO))
{
  refine(x > X1-W1/2-AR && x < X2+W2/2+AR && y > YINF-AR && y < YSUP+AR &&
level < eleclevel);
   fprintf(stderr,"refinado electrico");
}
event acceleration (t = TACT; i++) {
  face vector av = a;
   foreach_face() {
     double rhof = (rhoe[] + rhoe[-1])/2.;
     av.x[] = -DF*rhof*face_gradient_x (phi,0)*sq(sin(OM*(t-TACT))); 
   }
}
event salvado_sin_actuador (t += 0.2; t < TACT) { 
  char name[90];
  sprintf(name,"dump-%g-%g",t,beta);
  p.nodump = false;
   dump(name);
}
event salvado_con_actuador (t = TACT; t += PASO; t <= TFINAL) { 
  vector F[];
   foreach()
     foreach_dimension()
     F.x[] = (cs[] >=0 ? -DF*rhoe[]*center_gradient(phi)*sq(sin(OM*(t-TACT)))
: nodata);
     fprintf(stderr,"Actuador on; t =%g ; dt = %g \n", t-TACT, dt);
  char name[90];
   sprintf(name,"dump-ACT-%g-%g", t-TACT,beta);
  p.nodump = false;
   dump(name);
}
/**
We adapt according to the error on the embedded geometry and velocity
fields. */
#if 0event adapt (i++) {
  adapt_wavelet ({cs,u}, (double[]){1e-5,1e-4,1e-4}, maxlevel, minlevel);
}
#endif
/**
We plot the pressure distribution over the profile at the final
instant. */
```
```
#if 0
event pres_dist (t = end) {
   foreach() {
     coord b, n;
     double pc;
     if(cs[] > 0. && cs[] < 1.0) {
       embed_geometry (point, &b, &n);
       pc = embed_interpolate (point, p, b);
       fprintf(stdout,"%g %g \n", x + Delta*b.x, pc);
     }
   } 
}
#endif
/**
# Results
The pressure distribution over the aerofoil in the last computed
instant is computed.
~~~gnuplot Pressure distribution
set xlabel "x"
set ylabel "p(x)"
unset key
plot 'out'
\sim\,\sim\,\sim\star /
```
## **REFERENCIAS**

- [1] E. Moreau, C. Louste and G. Touchard, "Electric wind induced by sliding discharge in air at atmospheric pressure," *Journal of Electrostatics,* no. 66, pp. 107 - 114, 2008.
- [2] J. Roth, "Aerodynamic flow acceleration using paraelectric and peristaltic electrohydrodynamic effect of a One Atmosphere Uniform Glow Discharge," *Phys. Plasmas,* vol. 10, no. 5, pp. 2117 - 2126, 2003.
- [3] T. Corke, C. He and M. Patel, "Plasma flaps and slats: Aplication of weakly-ionized plasma actuators," in *AIAA Meeting paper*, 2004.
- [4] D. Opaits, D. Roupassov, A. Starikovskaia, A. Y. Starikovskii, I. Zavialov and S. Saddoughi, "Plasma control of boundary layer using low temperature non equilibrium plasma of gas discharge," AIAA Meeting paper, 2005.
- [5] F. Thomas, A. Kozlov and T. Corke, "Plasma actuatos for bluff body flow control," AIAA Meeting paper, 2006.
- [6] I. Langmuir, "Oscillations in Ionized Gases," *Proceedings of the National Academy of Sciences,* vol. 14, no. 8, pp. 627 - 637, 1928.
- [7] Wikipedia , "Plasma (Estado de la materia)," [Online]. Available: https://es.wikipedia.org/wiki/Plasma (estado de la materia).
- [8] M. S. Balsera Barquero, Design of a Plasma Actuator Based on Dielectric Barrier Discharge (DBD), Seville: University of Seville, 2018.
- [9] V. Kadetov, U. Czarnetzki and H. Döbele, Dynamics of the Debye-Sheath with Weak RF-Coupling., 2002.
- [10] J. Lee, "Plasma Potential & Sheath," Egloos, 2018. [Online]. Available: http://egloos.zum.com/jinhwanlee/v/10888947.
- [11] G. Neretti and M. Ricco, "Self-Tuning High-Voltage and High-Frequency Sinusoidal Power Supply for Dielectric Barrier Discharge Plasma Generation," *Electronics 8(10),* 2019.
- [12] M. A. Domínguez J, Modelado y estudio de un actuador SDBD para el control de flujo. Caracterización de la fuerza electrohidrodinámica generada., Sevilla: Universidad de Sevilla, 2019.
- [13] R. JR, D. Sherman and S. Wilkinson, "Boundary layer flow control with a one atmosphere uniform glow discharge surface plasma," in *AIAA Meeting*, Reno, USA, 1998.
- [14] J. Roth, "Electrohydrodynamically induced airflow in a one atmosphere uniform glow discharge surface plasma," in *25th IEEE Int. Conf. Plasma Science*, Raleigh, USA, 1998.
- [15] Y. Suzen, P. Huang, J. Jacob and D. Ashpis, "Numerical Simulations of Plasma Based Flow Control

Applications," in *AIAA Meeting*, 2005.

- [16] C. Enloe, T. McLaughlin, R. VanDyken and J. Fischer, "Mechanisms and responses of a single dielectric barrier plasma actuator: Geometric effects," in *AIAA Aerospace Sciences Meeting and Exhibit*, 2004.
- [17] Yang, F. &. Goodyer, C. &. Hubbard, M. &. Jimack and Peter, "An Optimally Efficient Technique for the Solution of Systems of Nonlinear Parabolic Partial Differential Equations.," *Advances in Engineering Software,* vol. 103, 2016.
- [18] A. Tabarraei and N. Sukumar, "Adaptive computations on conforming quadtree meshes," *Finite Elements in Analysis and Design,* vol. 41, pp. 682-702, 2005.
- [19] "Basilisk C," [Online]. Available: http://basilisk.fr/Basilisk%20C#fields-and-stencils.
- [20] "Airfoil Tools NACA 2412," [Online]. Available: http://airfoiltools.com/airfoil/details?airfoil=naca2412 il#polars.
- [21] T. N. a. T. A. Hiroyuki Nishida, ""Three-dimensional simulations of discharge plasma evolution on a dielectric barrier discharge plasma actuator"," *Journal of Applied Physics 115,* 2014.
- [22] R. W. a. A. K. V. Boucinha, "Drag reduction of a 3D bluff body using plasma actuators," *Internal Journal of Aerodynamics,* vol. 1, no. 3-4, pp. 262-281, 2011.
- [23] J. D, Z. Z, Z. S, G. Y, L. T and L. P, "Three-Dimensional Magnetic Inversion Based on an Adaptive Quadtree Data Compression," *Applied Sciences,* p. 10(21):7636, 2020.
- [24] J. W. a. L. Feng, " "Plasma Actuator," in Flow Control Techniques and Applications," *Cambridge: Cambridge University Press,* p. 206–245, 2018.
- [25] J. A and A. S, "DBD Plasma:Explicit Model with Integral Approximate Solution to Wall Jet," *J Aerosp Tecnol Manag,* 2018.
- [26] J. T. W. R. F. L. W. J. M. T. S. T. Choi KS, "Plasma virtual actuators for flow control," *Journal of Flow Control, Measurement & Visualisation ,* vol. 3, no. 1, pp. 22-34, 2015.
- [27] M. Z. A. Ebrahimi, "Modeling and Simulation Speed-Up of Plasma Actuators Implementing Reconfigurable Hardware," *AIAA Journal,* vol. 56, no. 8, pp. 3035-3046, 2018.
- [28] E. Konstantinidis, ""Active Control of Bluff-Body Flows Using Plasma Actuators"," *Actuators,* vol. 8, no. 3, p. 66, 2019.
- [29] R. R. V. L. Y. e. a. Veerakumar, "Metamodeling-based parametric optimization of DBD plasma actuation to suppress flow separation over a wind turbine airfoil model," *Acta Mech,* vol. 36, pp. 260-274, 2020.
- [30] D. D. H. &. C. H. Kim, "Drag reduction on a three-dimensional model vehicle using a wire-to-plate DBD plasma actuator," *Exp Fluids,* vol. 61, p. 135, 2020.
- [31] S. L. T.Brauner, "Modelling of Dielectric Barrier Discharge Plasma," *AIAA Aviation,* 2016.

## **GLOSARIO**

- DBD: Dielectric Barrier Discharge (Descarga de Barrera Dieléctrica).
- SDBD: Single Dielectric Barrier Discharge (Descarga de Barrera Dieléctrica Simple).
- UAV: Unmanned Aerial Vehicle (Vehículo Aereo No Tripulado).
- AC: Altern Current (Corriente Alterna).
- SH: Suzen-Huang.